**UiO: Department of Informatics** University of Oslo

# The  $web<sub>0</sub>$  system

Program source code and documentation

Dag Langmyhr 4th November 2020

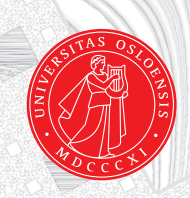

The  $web_0$  system is a tool for *literate programming*, the programming style invented<br>by Donald Knuth[Knu83; Knu84; Knu92]. This style recognizes that programs ought<br>to be written for people rather than computers; conseq the  $web<sub>0</sub>$  system is a tool for *literate programming*, the programming style invented by Donald Knuth[Knu83; Knu84; Knu92]. This style recognizes that programs ought documentation are intermixed. This gives the following advantages:

- The program can be written in a sequence that is easier to explain to human readers, rather than the one required by the programming language.
- Documentation and program are in the same file, making them easier to maintain.
- The programmer can use all kinds of typographical features to enhance the documentation, like mathematical formulæ, section headers, tables, figures, footnotes, and others.

Donald Knuth created the original web system to implement the T<sub>E</sub>X and METAFONT programs in Pascal. Since then, versions for other programming languages have appeared, like CWeb[Lev87] for the C programming language.

In 1989, Norman Ramsay designed noweb[Ram89] which is a language-independent version of web. web<sub>0</sub> is inspired by noweb, but aims to be simpler to understand and adapt. Also, it is written in Perl[WCS96] rather than Awk and Icon.

Compared to Donald Knuth's original web,  $web_0$  is a much simpler tool, but perhaps more general. A comparison between web and  $web_0$  is given in Section 1.3 on page 10.

# **1** Using  $web<sub>0</sub>$

This chapter tells the reader how to write documented programs in the  $web<sub>0</sub>$  notation. A short article describing an implementation of bubble sorting is given as an example. In Figures 1 and 2 is shown the source file bubble.w0 containing the combined program and documentation in  $web<sub>0</sub>$  notation.

The printed documentation is produced by executing

```
weave0 -l c -e -o bubble.tex bubble.w0
\text{later}^1 bubble.tex
```
and the result is shown in Figures 3–6. The last two pages show the tables that  $web_0$  can generate on request ("\wzvarindex" and "\wzmacroindex").

Executing

tangle0 -o bubble.c bubble.w0

will extract the C code file bubble.c. This file is shown in Figure 7 on page  $10<sup>2</sup>$ 

#### **1.1 The documentation**

Any part of the  $web_0$  source that is not code (see Section 1.2 on page 10) is treated as documentation. This documentation is written exactly as one would write any other document for the chosen text processor.

When using LAT<sub>E</sub>X, however, the user should remember the following:

• The documentation must either use the document class webzero (see Section 3.2 on page 66) or the package webzero (see Section 3.1 on page 58).

<sup>&</sup>lt;sup>1</sup>It may be necessary to run latex several times to get all cross-references correct.

 $2$ The code shown in Figure 7 on page 10 is not particularly easy to read, but this code is not intended for human eyes, only for computers.

Figure 1: The  $web_0$  file bubble.w0, page 1

```
\documentclass[12pt,a4paper]{webzero}
\usepackage[utf8]{inputenc}
\usepackage[T1]{fontenc,url} \urlstyle{sf}
\usepackage{amssymb,mathpazo}
\newcommand{\p}{p}[1]{\text{#1}}\title{Bubble sort}
\author{Dag Langmyhr\\ Department of Informatics\\
  University of 0slo\([5pt] \url{dag@ifi.uio.no}\begin{document}
\maketitle
\noindent
This short article describes \emph{bubble sort}, which quite probably
is the easiest sorting method to understand and implement. Although
far from being the most efficient one, it is useful as an example when
teaching sorting algorithms.
Let us write a function \pmb{\bmod} in C which sorts an array \pmb{\bmod}with \pmb{p}\ elements. In other words, the array \pmb{p}\a} should satisfy
the following condition when \p{bubble} exits:
\setminus[
  \forall i, j \in \mathbb{N}:
    0 \leq i < j < \mathtt{n} \Rightarrow \mathtt{a}[i] \leq \mathtt{a}[j]
\setminus]
<<bubble sort>>=
void bubble(int a[], int n)
{
  <<local variables>>
  <<use bubble sort>>
}
@
Bubble sorting is done by making several passes through the array,
bubble soliting is ubite by making several passes through the array,<br>each time letting the larger elements ''bubble'' up. This is repeated
until the array is completely sorted.
<<use bubble sort>>=
do {
  <<perform bubbling>>
} while (<< not sorted>>);
@
```
Figure 2: The  $web_0$  file bubble.w0, page 2

```
Each pass through the array consists of looking at every pair of
adjacent elements;\footnote{We could, on the average, double the
  execution speed of \pmb{\text{bubble}} by reducing the range of the
  \p{for}-loop by~1 each time. Since a simple implementation is the
  main issue, however, this improvement was omitted.} if the two are in
the wrong sorting order, they are swapped:
<<perform bubbling>>=
<<initialize>>
for (i=0; i \le n-1; ++i)if (a[i]>a[i+1]) {
    \leswap a[i] and a[i+1]>>
}
@
The \pf{for}-loop needs an index variable \pf{i}:
<<local var...>>=
int i;
@
Swapping two array elements is done in the standard way using an
auxiliary variable \p{temp}. We also increment a swap counter named
\pmb{\in} \p{n\_swaps}.
<<swap ...>>=
temp = a[i]; a[i] = a[i+1]; a[i+1] = temp;++n_swaps;
@
The variables \pftemp\ and \pfn\subseteq swaps\} must also be declared:
<<local var...>>=
int temp, n_swaps;
@
The variable \pmb{\in} \ swaps} counts the number of swaps performed during
one ''bubbling'' pass. It must be initialized prior to each pass.
<<initialize>>=
n_swaps = 0;
@
If no swaps were made during the ''bubbling'' pass, the array is
sorted.
<<not sorted>>=
n_swaps > 0@
\wzvarindex \wzmacroindex
\end{document}
```
## Bubble sort

Dag Langmyhr Department of Informatics University of Oslo

dag@ifi.uio.no

November 4, 2020

This short article describes *bubble sort*, which quite probably is the easiest sorting method to understand and implement. Although far from being the most efficient one, it is useful as an example when teaching sorting algorithms.

Let us write a function bubble in C which sorts an array a with n elements. In other words, the array a should satisfy the following condition when bubble exits:

$$
\forall i, j \in \mathbb{N} : 0 \le i < j < n \Rightarrow a[i] \le a[j]
$$

```
#1 \langle \text{bubble sort} \rangle \equiv
```

```
_1 void bubble(int a[], int n)
```

```
2 \frac{1}{2}
```

```
\langle local\ variables #4 (p.2)
```

```
4
5 (use bubble sort #2 (p.1))
```

```
6 }
```
(This code is not used.)

Bubble sorting is done by making several passes through the array, each time letting the larger elements "bubble" up. This is repeated until the array is completely sorted.

**#2**  $\langle$ *use bubble sort* $\rangle \equiv$  $7$  do {

```
\langle perform \; bubbling \; #3(p.1) \rangle
```

```
9 } while (\langle not\ sorted\ #7(p.2)\rangle);
```

```
(This code is used in #1 (p.1).)
```
Each pass through the array consists of looking at every pair of adjacent elements;<sup>1</sup> if the two are in the wrong sorting order, they are swapped:

```
#3 \langle perform \, bubbleing \rangle ≡10 (initialize #6 (p.2))
   11 for (i=0; i<n-1; ++i)
    12 if (a[i]>a[i+1]) {
    13 \langle swap \ a[i] \ and \ a[i+1] \ #5 (p.2) \rangle14 }
     (This code is used in #2 (p.1).)
```
The for-loop needs an index variable i:

 $1$ We could, on the average, double the execution speed of bubble by reducing the range of the for-loop by 1 each time. Since a simple implementation is the main issue, however, this improvement was omitted.

File: *bubble.w0* page 1

#### Figure 4: The documentation created from bubble.w0, page 2

```
#4 \langle local variables \rangle ≡
   15 int i;
     (This code is extended in #4<sub>a</sub> (p.2). It is used in #1 (p.1).)
     Swapping two array elements is done in the standard way using an auxiliary variable temp.
     We also increment a swap counter named n_swaps.
#5 \langleswap a[i] and a[i+1]\rangle \equiv16 temp = a[i]; a[i] = a[i+1]; a[i+1] = temp;
   17 + n_swaps;
     (This code is used in #3(p.1).)
     The variables temp and n_swaps must also be declared:
#4<sub>a</sub> \langle local variables \#4_{(p.2)} \rangle +≡
    18 int temp, n_swaps;
```
The variable n\_swaps counts the number of swaps performed during one "bubbling" pass. It must be initialized prior to each pass.

**#6**  $\langle$ *initialize* $\rangle \equiv$  $n$ \_swaps = 0; (This code is used in #3 (p.1).)

If no swaps were made during the "bubbling" pass, the array is sorted.

```
#7 \langle not sorted \rangle \equiv_{20} n_swaps > 0
     (This code is used in #2 (p.1).)
```
File: *bubble.w0* page 2

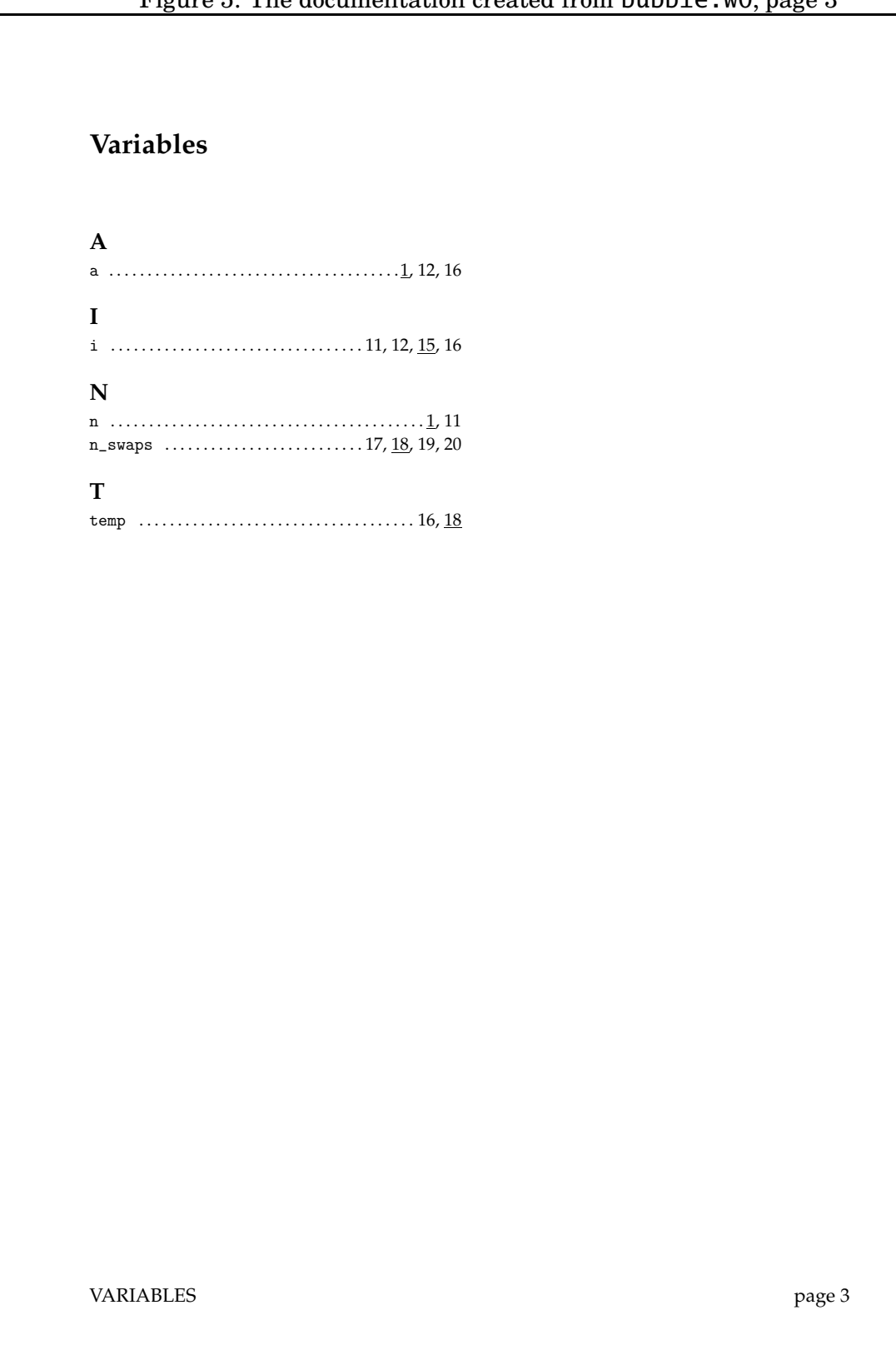

## **Macro names**

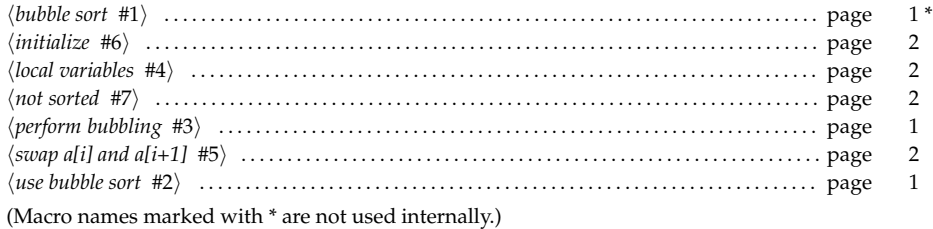

MACRO NAMES page 4

Figure 7: The C code extracted from bubble.w0

```
void bubble(int a[], int n)
\mathcal{L}int i;
int temp, n_swaps;
  do {
  n_swaps = 0;
for (i=0; i \le n-1; ++i)if (a[i] > a[i+1]) {
    temp = a[i]; a[i] = a[i+1]; a[i+1] = temp;++n_swaps;
}
\} while (n_swaps > 0);
}
```
#### **1.2 The code**

Writing code in the  $web_0$  system consists of defining a lot of *macros*, like

```
<<main program>> =
begin
  <<declarations>>
  <<statements>>
end
@
```
This definition states that the macro  $\langle \textit{main program} \rangle$  is defined to expand to the given text, which may include other macros defined elsewhere. The user may extract any part of code that he or she wants by naming the starting macro name.

When writing  $web_0$  code, the following points should be considered:

- The notation for a macro name is "<<macro name>>". A macro name may contain any character except "<" or ">".
- A macro definition continues until a line starting with a "@" and containing nothing else (except possibly spaces).
- The notation "<<>>" is shorthand for the name of the last macro defined.
- The notation "<< xxx...>>" (ending with three dots) is shorthand for any macro whose name starts with "xxx" and has previously been defined or referenced. Only one macro name may match the given prefix.
- The programmer may not use both "<<" and ">>" on the same line in the program code, as this will confuse the scanner (which will regard it as a quaint macro name).<sup>3</sup>

#### **1.3 Comparison to web**

As mentioned in the preface,  $web_0$  is based on the ideas of Donald Knuth's web program, but there are quite a few differences:

 $3$ Defining a macro for  $<<$  may be useful in such circumstances.

Figure 8: The tangle0 program

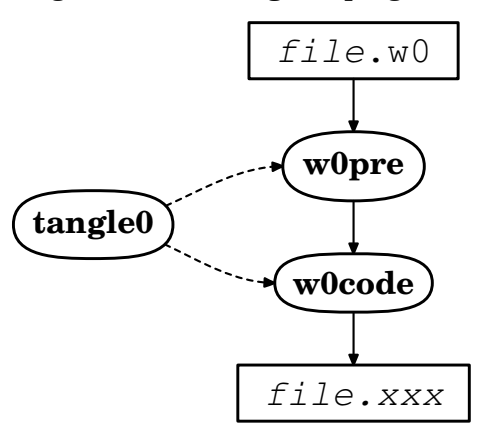

- web supports the Pascal programming language;  $web<sub>0</sub>$  is language independent.
- A web file can contain only one program;  $web<sub>0</sub>$  files may contain several, and these programs may share code.
- A web program must be on one file (plus an optional change file);  $web<sub>0</sub>$  programs may reside on several files.
- The implementation of web's tangle and weave consists of 3315 and 4904 lines of "tangled" Pascal code, respectively. The corresponding programs in  $web_0$  (tangle0) and weave0 with auxiliary programs) contain only 51 and 94 lines of "tangled" Perl code.
- web knows 36 commands;  $web_0$  knows only one.
- In web, the programmer can insert T<sub>E</sub>X text into the code parts; this is not possible in  $web<sub>0</sub>$ .
- web<sub>0</sub> does not support the change file concept of web.
- In web, one can insert program code into the documentation part. There are no explicit capabilities for this in  $web_0$ , but the ordinary LAT<sub>EX</sub> mechanisms should be sufficient.

# **2 Implementation**

The  $web_0$  system consists of two programs tangle0 and weave0, but it is implemented as several small processes. The reasons for this are:

- It is easier to write and maintain smaller programs with a well-defined interface.
- It is easier to modify the system, for instance if documentation in another format than LAT<sub>EX</sub> is required.

### **2.1 The tangle0 program**

The tangle0 program reads a set of  $web_0$  files and translates them into executable code. The program itself is just a wrapper for the two programs that do the real work: the preprocessor w0pre and the postprocessor w0code, as shown in figure 8.

The tangle0 program is written in Perl:

```
#1 〈tangle0〉 ≡
    \sharp! \{perl \#105(p.54)\}2^{\circ}3 〈tangle0 definitions #2 (p.12)〉
    4 〈tangle0 parameter decoding #3 (p.12)〉
    5 〈tangle0 processing #6 (p.14)〉
    6
    7 〈tangle0 auxiliary functions #7 (p.14)〉
    8 〈user message functions #112 (p.57)〉
     (This code is not used.)
```
#### **2.1.1 Definitions**

All programs should be able to identify themselves with name and version.

```
#2 〈tangle0 definitions〉 ≡
   9 my ($Prog, $Version) = ("tangle0", "〈version #107 (p.54)〉");
```

```
(This code is extended in #2<sub>a</sub>(p.12). It is used in #1(p.12).)
```
Since tangle0 is to start two auxiliary processes, it must know where to find them. The variable \$Lib\_dir is initialized to the path to the correct directory. In this source listing it is given as "." (which means the current directory) which makes it easy to test the code, but in the production version this will be modified by the "make install" command specified in the Makefile.

 $\sharp 2$ **a**  $\langle \text{tangle}(0 \text{ definitions} \neq 2_{(p.12)}) \rangle$  +  $\equiv$ <sup>10</sup> my \$Lib\_dir = "."; (This code is extended in  $\#2_b(p.12)$ .)

#### **2.1.2 Parameter decoding**

This loop looks at all the parameters. They are decoded and put in @Pre\_opt if they go to w0pre, and in @Code\_opt if they are for w0code.

 $\sharp 2_{\mathbf{b}}$   $\langle \text{tangle}(0 \text{ definitions} \#2(p.12)) \rangle$  +  $\equiv$ <sup>11</sup> my (@Code\_opt, @Pre\_opt); (This code is extended in  $\#2_c(p.12)$ .)

File names are kept in @Pre\_files.

 $\sharp 2_c$   $\langle \text{tangle} \cdot \text{definitions} \rangle \neq 0$  $_{12}$  my @Pre\_files = (); (This code is extended in  $\#2_d(p.13)$ .)

> Note that all file names are quoted in case they contain strange characters (like spaces). If no input files are given, tangle0 will read from *standard input*. This is handled automatically by Perl.

**#3 〈***tangle0 parameter decoding***〉 ≡**

```
13 PARAM:
14 while (@ARGV) { $_ = shift;
15 〈tangle0 parameters #4 (p.13)〉
16
17 push @Pre_files, "'$_'";
18 }
 (This code is used in #1 (p.12).)
```
**2.1.2.1 The -o option** is used to specify the name of the output file. This option is passed on to w0code.

**#4 〈***tangle0 parameters***〉 ≡** /^-o\$/ **and do** { \$\_ = shift **or** &Usage; push @Code\_opt, "-o'\$\_'"; **next** PARAM; }; /^-o(.+)\$/ **and do** { push @Code\_opt, "-o'\$1'"; **next** PARAM; }; (This code is extended in  $#4<sub>a</sub>$  (p.13). It is used in  $#3$  (p.12).)

We must not forget a short description of the parameter in the man page.

```
#5 〈tangle0 man page parameters〉 ≡
  23 .TP
  24 .B -o \fIfile\fP
  25 Specify the name of the file on which to write the extracted program
  26 code. If this option is not used, the output will go to
  27 .I standard output.
    (This code is extended in #5<sub>a</sub> (p.13). It is used in #135 (p.68).)
```
**2.1.2.2 The -v option** makes tangle0 print its version identification and some information on what it is doing. This parameter is also passed on to both w0pre and w0code so they can do the same.

```
\sharp 4_{\bf a} \langle \text{tangle 0} \text{ parameters } \#4_{\text{(p.13)}} \rangle + \equiv28 /^-v$/ and do {
    29 print STDERR "This is $Prog (version $Version)\n";
    30 push @Pre_opt, "-v"; push @Code_opt, "-v";
    31 $Verbose = "Yes"; next PARAM; };
     (This code is extended in #4<sub>b</sub> (p.13).)
```
The default is to be silent.

 $\sharp 2_{\mathbf{d}}$   $\langle \text{tangle}(o \cdot \text{definitions} \neq 2_{\{p,12\}} \rangle + \equiv$  $32$  my \$Verbose = 0;

The -v parameter must also be mentioned in the man page.

```
#5<sup>a</sup> \{tangle0 \text{ man page parameters } #5(p.13) \} + \equiv
```

```
33 .TP
34 .B -v
```
<sup>35</sup> State the program version. Use of this option will also make

```
36 .I tangle0
```
37 more verbose so that it will display information on what it does.

```
(This code is extended in #5<sub>b</sub> (p.13).)
```
**2.1.2.3 The -x option** names the name of the macro with which to start the program extraction. It is passed on to w0code.

 $\sharp 4_{\bf b}$   $\langle \text{tangle 0} \text{ parameters } \#4(p,13) \rangle$  +  $\equiv$  /^-x\$/ **and do** { \$\_ = shift **or** &Usage; push @Code\_opt, "-x'\$\_'"; **next** PARAM; }; /^-x(.+)/ **and do** { push @Code\_opt, "'\$1'"; **next** PARAM; }; (This code is extended in  $#4<sub>c</sub>(p.14)$ .)

And now for the man file description of the -x parameter.

 $#5<sub>b</sub>$   $\langle \text{tangle0 man page parameters } #5(p.13) \rangle + \equiv$ 

```
42 .TP
43 . B -x \ \fIname\fp
```

```
44 Specify the name of the macro with which to start the program
```

```
45 extraction. If this option is not used, extraction will start with the
```

```
46 first macro defined.
```
**2.1.2.4 Unknown options** All other parameters result in a warning.

```
\sharp 4_c \{tangle{0} \} parameters \sharp 4(p,13) + \equiv47 /^-/ and do { &Message("Unknown option '$_' ignored."); next PARAM; };
```
#### **2.1.3 Running the pre- and postprocessors**

Running the pre- and postprocessor programs could have been accomplished using

system("perl w0pre ... | perl w0code ...");

but that would have made it impossible to detect run-time errors in either program.<sup>4</sup> To be able to detect all errors, tangle0 must start w0pre as an input process and w0code as an output process and pass all data from one to the other. When the w0pre process is finished, it is possible to close the two processes and detect an error exit status.

```
#6 〈tangle0 processing〉 ≡
```

```
48 my $Pre_cmd = "$Lib_dir/w0pre @Pre_opt @Pre_files";
49 my $Post_cmd = "$Lib_dir/w0code @Code_opt";
50
51 &Message("Running $Pre_cmd | $Post_cmd") if $Verbose;
52 open(PRE, "$Pre_cmd |");
53 open(POST, "| $Post_cmd");
54 print POST while <PRE>;
55 close PRE; exit $?>>8 if $?>>8;
56 close POST; exit $?>>8;
 (This code is used in #1 (p.12).)
```
#### **2.1.4 Auxiliary functions**

If the user makes a parameter error, he or she should get a short notification on how to do it correctly.

```
#7 〈tangle0 auxiliary functions〉 ≡
  57 sub Usage {
  58 print STDERR "Usage: $Prog [-o file] [-v] [-x name] [file...]\n";
  59 exit 1;
  60 }
   (This code is used in #1 (p.12).)
```
#### **2.2 The weave0 program**

The weave0 program reads a set of  $web<sub>0</sub>$  files and produces the documentation in a suitable format. The program is constructed according to the same principle as tangle0, as shown in Figure 9 on the next page. weave0 is a wrapper for up to three programs processing the data:

**w0pre** is the same preprocessor as is used by tangle0.

- **w0-l-xxx** is an optional language dependant filter, such as  $w0$ -l-c for C programs and w0-l-perl for programs in Perl.
- $w0 f xxx$  is the postprocessor producing the actual documentation commands. present, only one such postprocessor is supplied:  $w0-f$ -latex that produces LAT<sub>EX</sub> code.

Figure 9: The weave0 program

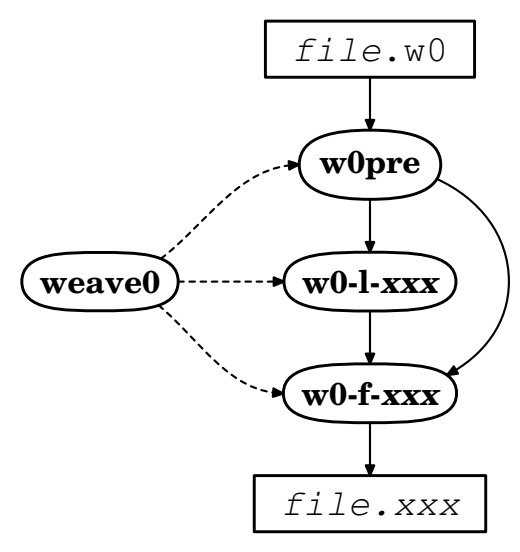

The weave0 program is also written in Perl:

**#8 〈***weave0***〉 ≡** <sup>61</sup> #! **〈***perl* #105 (p.54)**〉** 62 <sup>63</sup> **〈***weave0 definitions* #9 (p.15)**〉** <sup>64</sup> **〈***weave0 parameter decoding* #10 (p.15)**〉** <sup>65</sup> **〈***weave0 processing* #16 (p.18)**〉** 66 <sup>67</sup> **〈***weave0 auxiliary functions* #17 (p.19)**〉** <sup>68</sup> **〈***user message functions* #112 (p.57)**〉** (This code is not used.)

#### **2.2.1 Definitions**

All programs should be able to identify themselves with name and version.

```
#9 〈weave0 definitions〉 ≡
   69 my ($Prog, $Version) = ("weave0", "〈version #107 (p.54)〉");
    (This code is extended in \#9_a(p.15). It is used in \#8(p.15).)
```
Since weave0 is to start two or three auxiliary processes, it must know where to find them. For more information, see Section 2.1.1 on page 12

 $\#\mathbf{9}_a$   $\langle$  *weave0 definitions*  $\#\mathbf{9}$ <sub>(p.15)</sub> $\rightarrow \equiv$  $70$  my  $Lib\_dir = " "$ (This code is extended in  $\#9_b(p.16)$ .)

#### **2.2.2 Parameter decoding**

The following loop will examine all the parameters:

```
#10 〈weave0 parameter decoding〉 ≡
```

```
71 〈set default parameter values #14 (p.17)〉
```
PARAM:

```
73 while (@ARGV) { $_ = shift;
```
<sup>74</sup> **〈***weave0 parameters* #11 (p.16)**〉**

```
4The documentation in "man sh" states that
```
<sup>&</sup>quot;The exit status of a pipeline is the exit status of the last command in the pipeline."

```
75
76 push @Pre_files, "'$_'";
77 }
 (This code is used in #8 (p.15).)
```
The parameters are decoded and put in @Pre\_opt if they go to w0pre, in @Lang\_opt if they are sent to the language processor  $W0-1-XXX$ , and in @Code\_opt if they are for the postprocessor w0-f-xxx.

```
\sharp\mathbf{9}b \langle weave0 definitions \sharp\mathbf{9} (p.15) + \equiv78 my (@Code_opt, @Lang_opt, @Pre_opt);
       (This code is extended in \#9_c(p.16).)
```
File names are kept in @Pre\_files.

```
\sharp\mathbf{9}_{\mathrm{c}} \langle weave0 definitions \sharp\mathbf{9}<sub>(p.15)</sub>\star\equiv79 my @Pre_files = ();
        (This code is extended in \#9_d(p.17).)
```
If no input files are given, weave0 will read from *standard input*. This is handled automatically by Perl.

**2.2.2.1 The -e option** indicates that the user wants to enhance the code by using bold or italic fonts. (This option will only work if a language filter is specified; see Section 2.2.2.3 on the next page.)

```
#11 〈weave0 parameters〉 ≡
```

```
80 /^-e$/ and do { push @Lang_opt, "-e"; next PARAM; };
 (This code is extended in \#11_a(p.16). It is used in \#10(p.15).)
```
Like all the options, this one must be described in the man page.

```
#12 〈weave0 man page parameters〉 ≡
```

```
81 .TP
82 \overline{B} -e
83 Enhance the code by using bold and italic fonts.
84 (Works only in conjunction with the
85 B - 186 option; see below.)
```
(This code is extended in  $\#12_a(p.17)$ ). It is used in  $\#139(p.69)$ .)

**2.2.2.2 The -f option** is used to specify which postprocessor filter to use.

```
#11a 〈weave0 parameters #11 (p.16)〉 + ≡
     87 / \sim ff / and do { \text{\$} = shift;
     88 〈weave0: note filter #13 (p.16)〉; next PARAM; };
     89 /^{\wedge}-f(.+)/ and do { \$<sup>-</sup> = $1;
     90 〈weave0: note filter #13 (p.16)〉; next PARAM; };
      (This code is extended in \#11_h(p.17).)
```
To check that a correct filter has been specified, it must be checked. The path name of the corresponding filter program will be kept in \$F\_prog.

```
#13 〈weave0: note filter〉 ≡
   91 &Usage unless $_;
   92 my ~p = "$Lib\_dir/w0-f-S'';
   93 if (-r $pr) {
   94 $F\_prog = $pr;95 } else {
   96 &Message("Filter $_ is unknown;", "use of -f option ignored.");
   97 }
    (This code is used in \#11_a(p.16) and \#14(p.17).)
```
The variable \$F\_prog must be declared.

 $\sharp\mathbf{9_d}$   $\langle$  *weave0 definitions*  $\sharp\mathbf{9}^{(p,15)}$  +  $\equiv$ <sup>98</sup> my \$F\_prog = ""; (This code is extended in  $\#9_e(p.17)$ .)

The default output format is LAT<sub>EX</sub>:

```
#14 \langle \text{set default parameter values} \rangle \equiv<br>\sup_{99} \sum = "latex"; \langle \text{weave0: n} \rangle\langleweave0: note filter #13(p.16)\rangle;
           (This code is used in #10 (p.15).)
```
The man page contains documentation on this option:

```
\sharp12<sup>a</sup> \langleweave0 man page parameters \sharp12(p.16) + \equiv100 .TP
    101 .B -f \fIfilter\fP
    102 Specify which output filter to use. At present, only
    103 .I latex
    104 is available, so this is the default.
      (This code is extended in \#12_b (p.17).)
```
**2.2.2.3 The -l option** is used to specify the programming language used, when the user wants to employ the language dependant filter.

```
#11b 〈weave0 parameters #11 (p.16)〉 + ≡
    _{105} /^-1$/ and do { $ = shift;
    106 〈weave0: note language #15 (p.17)〉; next PARAM; };
    107 / \lambda - 1(.+)/ and do \{ $ = $1;
    108 〈weave0: note language #15 (p.17)〉; next PARAM; };
      (This code is extended in \#11_c(p.18).)
```
To ensure that the user has specified an existing language filter, weave0 must check that the filter program exists. The path name of that filter program will be saved in \$L\_prog.

```
#15 〈weave0: note language〉 ≡
   109 &Usage unless $_;
   _{110} my ~_{pri} = "$Lib_dir/w0-1-$_";
   111 if (-r $pr) {
   112 $L_prog = $pr;113 } else {
   114 &Message("Language $_ is unknown;", "use of -l option ignored.");
   115 }
     (This code is used in #11<sub>b</sub>(p.17).)
```
The variable \$L\_prog must be declared.

```
\#\mathbf{9_e} \langle \text{weave0 definitions }\nexists \phi(p.15) \rangle + \equiv116 my $L_prog = "";
        (This code is extended in \#9_f(p.18).)
```
The -l option is also described in the man page:

```
#12<sub>b</sub> \langle weave0 man page parameters #12(p.16) + \equiv
```

```
117 .TP
118 .B -1 \fIlanguage\fP
119 Specify which language filter to use when processing the data.
120 Currently, there exist filters
121 .IR c ", " java ", "
122 .IR latex ", and " perl.
123 The default is to use no language filter at all.
  (This code is extended in \#12_c(p.18).)
```
**2.2.2.4 The -o option** is used to specify the name of the output file. This option is passed on to the processor.

**#11<sup>c</sup> 〈***weave0 parameters* #11 (p.16)**〉 + ≡**

```
124 /^-o$/ and do { $_ = shift or &Usage;
125 push @Code_opt, "-o'$_'"; next PARAM; };
126 /^-o(.+)/ and do {
127 push @Code_opt, "-o'$1'"; next PARAM; };
 (This code is extended in \#11_d(p.18).)
```
The man page description is also necessay:

```
\sharp12<sub>c</sub> \langle weave0 man page parameters \sharp12(p.16) + \equiv128 .TP
    _{129} .B -o \fIfile\fP
    130 Specify the name of the file on which to write the documentation.
    131 If this option is not used, the output will go to
    132 .I standard output.
      (This code is extended in \#12_d(p.18).)
```
**2.2.2.5 The -v option** makes weave0 print its version identification and some information on what it is doing. The option is also passed on to all sub-processes so they can do the same.

**#11<sup>d</sup> 〈***weave0 parameters* #11 (p.16)**〉 + ≡**

```
133 /^{\wedge} – v\$ / and do {
\frac{134}{134} print STDERR "This is $Prog (version $Version)\n";
135 push @Pre_opt, "-v"; push @Lang_opt, "-v";
136 push @Code_opt, "-v"; $Verbose = "Yes"; next PARAM; };
  (This code is extended in \#11_e(p.18).)
```
The default is to be silent.

 $\sharp$ **9f**  $\{$   $\langle$   $\psi$   $\infty$   $\cup$   $\{$   $\infty$   $\}$   $\{$   $\neq$   $\equiv$  $_{137}$  my \$Verbose = 0;

The -v parameter must also be mentioned in the man page.

```
\sharp12d \{ \langle \langle \langle \langle \rangle \rangle \langle \langle \rangle \rangle \langle \langle \rangle \langle \langle \rangle \rangle \langle \langle \rangle \langle \rangle \langle \langle \rangle \langle \rangle \langle \langle \rangle \rangle \langle \langle \rangle \rangle \langle \langle \rangle \langle \rangle \langle138 .TP
        139 .B -v
        140 State the program version. Use of this option will also make
        141 .I weave0
        142 more verbose so that it will display information on what it does.
```
#### **2.2.2.6 Unknown options** All other options result in a warning.

```
#11_e \langleweave0 parameters #11(p,16) + \equiv_{143} /^-/ and do {
    144 &Message("Unknown option '$_' ignored."); next PARAM; };
```
#### **2.2.3 Running the pre- and postprocessors**

The basic mechanism for running the processes is the same as for the tangle0 program; see Section 2.1.3 on page 14. The language processor  $w0-l-xxx$ , however, is run through a pipeline so any status value indicating error will be ignored.<sup>5</sup>

```
#16 〈weave0 processing〉 ≡
```

```
145 my $Pre_cmd = "$Lib_dir/w0pre @Pre_opt @Pre_files";
```

```
_{146} my $Post_cmd = "";
```

```
147 $Post_cmd .= "$L_prog @Lang_opt | "
```
<sup>&</sup>lt;sup>5</sup>Since this program is part of the  $\mathsf{web}_0$  package, it should never produce any errors.  $\odot$ 

```
148 if $L_prog;
149 $Post_cmd .= "$F_prog @Code_opt";
150
151 &Message("Running $Pre_cmd | $Post_cmd") if $Verbose;
152 open(PRE, "$Pre_cmd |");<br>
153 open(POST, "| $Post_cmd"
153 open(POST, "| $Post_cmd");
154 print POST while <PRE>;
155 close PRE; exit $?>>8 if $?>>8;
156 close POST; exit $?>>8;
 (This code is used in #8 (p.15).)
```
#### **2.2.4 Auxiliary functions**

The weave0 program uses some utility functions.

**2.2.4.1 The &Usage function** This function is called if the user makes a mistake in the parameter list. It gives a short description on how to use the program.

```
#17 〈weave0 auxiliary functions〉 ≡
   157 sub Usage {
   158 print STDERR "Usage: $Prog [-e] [-f filter] [-l language]",
   ^{159} " [-\overline{0} \text{ file}] [-\overline{v}] [\text{file} \dots] \n\backslash n";
   160 exit 1;
   161 }
     (This code is used in #8 (p.15).)
```
#### **2.3 The w0pre filter**

The w0pre filter is really a scanner. It reads the source text and separates it into tokens that are easy to digest for the other programs in the  $web<sub>0</sub>$  package. The following tokens are produced:

**code** shows code in the body of a macro definition. If a code line contains macro name references, it will result in several use tokens (one for each macro name used) and several code tokens (one for each part of the rest of the line).

Note that the code token always terminates with a semicolon; this is to make it easy to see any spaces at the end of a line.

**def** indicates that a macro is being defined.

**file** gives the name of the file being read. There will be one such token for each file read.

**nl** is used to separate code lines in a macro definition.

**text** is a line of documentation text. It is also terminated by a semicolon.

**use** marks the use of a macro.

Each line produced by w0pre contains exactly one token. For example, the  $web_0$  code shown in Figure 10 on the next page produces the tokens shown in Figure 11 on page 21.

#### **2.3.1 The main program**

The w0pre program is written in Perl.

```
#18 〈w0pre〉 ≡
   162 #! 〈perl #105 (p.54)〉
   169
```
Figure 10: Another typical  $web_0$  source text Hello.w0

```
\documentclass[12pt,norsk]{webzero}
\usepackage[latin1]{inputenc}
\usepackage[T1]{fontenc}
\usepackage{babel}
\title{«Hello, world!»-programmet i Java}
\author{Dag Langmyhr}
\begin{document}
\maketitle
\section{Implementasjon}
Omtrent alle læreboken i programmering starter med
«Hello, world!»-programmet. I Java ser det slik ut:
<<hello world>> =
<<importspesifikasjoner>>
class Hello {
  public static void main(String args[]) {
    <<deklarasjoner>>
    <<setninger>>
  }
}
@
\subsection{Skriv «Hello»}
Det er trivielt å skrive ut teksten «Hello, world!».
<<setninger>> =
System.out.println("Hello, world!");
@
\subsection{Versjonsinformasjon}
Det er nyttig å få informasjon om hvilken versjon av Java man kjører.
<<setn...>> =
System.out.println("Dette er versjon " +
    prop.getProperty("java.version") + ".");
@
Egenskapen \texttt{prop} må lages:
<<dek1...>> =Properties prop = System.getProperties();
@
Dessuten må klassen \texttt{Properties} importeres.
\langle <\langleimport...\rangle> =
import java.util.*;
@
\end{document}
```
Figure 11: The tokens produced by w0pre from the  $web_0$  code Hello.w0 in Figure 10 on the facing page

```
file:Hello.w0;
text:\documentclass[12pt,norsk]{webzero};
text:\usepackage[latin1]{inputenc};
text:\usepackage[T1]{fontenc};
text:\usepackage{babel};
text:;
text:\title{«Hello, world!»-programmet i Java};
text:\author{Dag Langmyhr};
text:
text:\begin{document};
text:\maketitle;
text:;
text:\section{Implementasjon};
text:Omtrent alle læreboken i programmering starter med;
text:«Hello, world!»-programmet. I Java ser det slik ut:;
text:;
def:hello world>>
use:importspesifikasjoner>>
nl
code:class Hello {;
nl
code: public static void main(String args[]) {;
nl
code: ;
use:deklarasjoner>>
nl
code: ;
use:setninger>>
nl
code: };
nl
code:};
text:;
text:\subsection{Skriv «Hello»};
text:Det er trivielt å skrive ut teksten «Hello, world!».;
def:setninger>>
code:System.out.println("Hello, world!");;
text:;
text:\subsection{Versjonsinformasjon};
text:Det er nyttig å få informasjon om hvilken versjon av Java man kjører.;
def:setninger>>
code:System.out.println("Dette er versjon " + ;
nl
code: prop.getProperty("java.version") + ".");;
text:;
text:Egenskapen \texttt{prop} må lages:;
def:deklarasjoner>>
code:Properties prop = System.getProperties();;
text:Dessuten må klassen \texttt{Properties} importeres.;
def:importspesifikasjoner>>
code:import java.util.*;;
text:\end{document};
```

```
164 〈w0pre definitions #19 (p.22)〉
165 \quad \text{(wOpre initialization +20 (p.22))}166 〈w0pre parameter handling #21 (p.22)〉
167 〈w0pre token recognition #23 (p.23)〉
168 exit($N_errors ? 1 : 0);
169
170 〈w0pre utility functions #29 (p.24)〉
171 〈user message functions #112 (p.57)〉
```

```
(This code is not used.)
```
#### **2.3.2 Definitions**

**2.3.2.1 Identification** As all the other programs in this package, w0pre can identify itself with its name and version number.

```
#19 〈w0pre definitions〉 ≡
```

```
172 my ($Prog, $Version) = ("w0pre", "〈version #107 (p.54)〉");
  (This code is extended in \#19_a(p.22). It is used in \#18(p.19).)
```
**2.3.2.2 Boolean constants** The values **False** and **True** are used quite often in this program, so the code will be more readable if they are given names.

**#19<sup>a</sup> 〈***w0pre definitions* #19 (p.22)**〉 + ≡** <sup>173</sup> my (\$False, \$True) = (0, 1); (This code is extended in  $\#19<sub>b</sub>$  (p.22).)

> **2.3.2.3 Macro name start pattern** To avoid using  $\langle \cdot, \cdot, \cdot \rangle$  in the program (see Section 1.2 on page 10), we need to introduce a variable \$Macro\_start to contain the opening brackets.

```
\sharp19b \{w0pre\ definitions \#19(p.22)\} + \equiv174 my $Macro_start = "<<";
        (This code is extended in #19<sub>c</sub> (p.24).)
```
#### **2.3.3 Initialization**

Always start in documentation mode.

```
#20 〈w0pre initialization〉 ≡
   175 my ($Code_mode, $New_line) = ($False, $False);
     (This code is used in #18 (p.19).)
```
#### **2.3.4 Parameter handling**

The following loop will fetch and decode all the parameters, while the file names in @ARGV will remain.

```
#21 〈w0pre parameter handling〉 ≡
   176 PARAM:
   177 while (@ARGV && $ARGV[0]=~/^-/) { $_ = shift;
   178 〈w0pre parameters #22 (p.23)〉
   179 &Message("Unknown option '$_' ignored.");
   180 }
    (This code is used in #18 (p.19).)
```
**2.3.4.1 The -v option** will make w0pre state its name and version.

```
#22 〈w0pre parameters〉 ≡
   181 /^-v\$ / and do {
   _{182} print STDERR "This is $Prog (version $Version)\n";
   183 next PARAM; };
     (This code is used in #21(p.22).)
```
#### **2.3.5 Extracting tokens**

This loop will read each line and scan the  $web<sub>0</sub>$  code for tokens.

```
#23 〈w0pre token recognition〉 ≡
   184 LINE:
   185 while (\langle \rangle) { chomp;
   186 〈w0pre check input file #28 (p.24)〉
   187 〈expand TAB characters #111 (p.56)〉
   188 〈w0pre check for end of macro definition #26 (p.23)〉
   189 〈w0pre check for start of macro definition #24 (p.23)〉
   190 〈w0pre handle text line #27 (p.24)〉
   191 \langle w0 \ranglew check one line of a macro definition \sharp25 (p.23)
   192 }
```
(This code is used in #18 (p.19).)

#### **2.3.6 Macro definitions**

A new macro is defined when the user writes a line containing only a macro name and an " $=$ " sign (and possibly some spaces surrounding the " $=$ "). The variable \$Code\_mode is set to indicate that w0pre is currently reading a macro definition.

```
#24 〈w0pre check for start of macro definition〉 ≡
```

```
193 /^$Macro_start(.*?)>>\s*=\s*$/o && !$Code_mode and do {
194 $Last_def = &Find_macro_sy($1); $Code_mode = $True;
195 print "def:$Last_def>>\n"; $New_line = $False;
196 next LINE; };
 (This code is used in \#23(p.23).)
```
Each line of a macro definition must be checked to see if it contains references to other macros. Each such reference produces a use token; the remainder of the line results in code tokens.

```
#25 〈w0pre check one line of a macro definition〉 ≡
   197 print "nl\n" if $New_line;
   198 while (s/^(.*?)$Macro_start(.*?)>>//o) {
   199 print "code:$1;\n" if $1;
  200 print "use:", &Find_macro_sy($2), ">>\n";
   201 }
   _{202} print "code:$ :\n" if $ : $New line = $True;
    (This code is used in #23(p.23).)
```
(The variable \$New\_line is set whenever a line has been completely processed. We need this variable because the nl token *separates* lines in a macro definition.)

The end of a macro definition is recognized by a line with a lone "@" (except for additional spaces<sup>6</sup> after the " $@$ ").

```
#26 〈w0pre check for end of macro definition〉 ≡
   203 /^@\s*$/ && $Code_mode and do {
            204 $Code_mode = $New_line = $False; next LINE; };
     (This code is used in #23 (p.23).)
```
 ${}^{6}$ I decided to allow superfluous spaces since such spaces would be invisible to the user, and he or she might otherwise have problems detecting the cause of any erroneous behavior.

#### **2.3.7 Handling lines of documentation**

When not defining a macro, the line is just copied as it is into a text token.

```
#27 〈w0pre handle text line〉 ≡
   205 unless ($Code_mode) { print "text:$_;\n"; next LINE; };
     (This code is used in #23 (p.23).)
```
#### **2.3.8 File name check**

The variable \$Cur\_file keeps track of the source file name.

 $\sharp$ **19**<sub>c</sub>  $\langle w0 \rangle$ *pre definitions*  $\sharp$ 19 $(p.22)$  +  $\equiv$  $206$  my  $&Cur_file = "''$ ; (This code is extended in  $\#19_d(p.24)$ .)

A file token is generated whenever we start reading another file.

**#28 〈***w0pre check input file***〉 ≡** <sup>207</sup> **unless** (\$Cur\_file) { \$Cur\_file = \$ARGV; print "file:\$Cur\_file;\n"; } (This code is extended in  $\#28_a$  (p.24). It is used in  $\#23$  (p.23).)

When a file has been completely read, we must clear  $\text{Sur_file}$  to force another file token if another file is read.

**#28<sup>a</sup> 〈***w0pre check input file* #28 (p.24)**〉 + ≡**  $\sum_{208}$   $\sqrt[3]{\text{Cur}}$  file = "" **if** eof;

#### **2.3.9 Utility functions**

**2.3.9.1 The function &Find\_macro\_sy** This function is used to find the correct name of a macro, in particular when the  $\langle \langle x \rangle$  or  $\langle \langle x \rangle$ ...  $\rangle$  notation is used. The function has one parameter:

1. the macro name as given by the user (but without the angle brackets).

```
#29 〈w0pre utility functions〉 ≡
   209 sub Find_macro_sy {
   _{210} local \ell = shift;
   211
   212 〈find_macro_sy: handle reference to last macro #30 (p.24)〉
   213 〈find_macro_sy: handle abbreviated macro name #31 (p.25)〉
   _{214} \qquad $Macro\{\$ \_\} = "Defined"; return \$ \_;
   215 }
     (This code is extended in \#29_a(p.25). It is used in \#18(p.19).)
```
<<>> is used to refer to the last macro defined.

```
#30 \langlefind macro sy: handle reference to last macro\rangle \equiv216 unless ($_) {
  217 &Warning("Illegal use of '$Macro_start>>' notation;",
   218 "no macro defined yet.") unless $Last_def;
   219 return $Last_def || "??";
   220 }
    (This code is used in #29(p.24).)
```
The name of the last macro defined is kept in \$Last\_def.

 $\sharp$ **19**<sup>*d*</sup>  $\{w0pre\ definitions \#19(p.22)\}$  +  $\equiv$  $_{221}$  my \$Last\_def = ""; (This code is extended in  $\#19_e$  (p.25).)

> $\langle \langle$ xxx...>> is a reference to a macro whose name starts with xxx. This can be found by searching the table %Macro which contains all known macro names (as keys).

 $\sharp$ **19e**  $\langle w \cdot 0 \rangle$  *e definitions*  $\sharp$ 19 $(p.22)$  +  $\equiv$  $_{222}$  my %Macro = (); (This code is extended in  $\#19_f(p.25)$ .)

There should be exactly one such macro name in %Macro.

```
#31 〈find_macro_sy: handle abbreviated macro name〉 ≡
```

```
_{223} if (/\.{3}$/) {
_{224} my $abbrev = $';
225 my $ab_len = length $abbrev;
226
227 my @match = grep { substr($_,0,$ab_len) eq $abbrev } keys %Macro;
228 unless (@match) {
229 &Warning("No match for $Macro_start$_>>.");
230 return "??";
231 }
232 6Warning("Multiple matches for $Macro_start$_>>:"
233 join(", ", map("$Macro_start$_>>",@match))) if @match>1;
234 return $match[0];<br>235 }
235 }
```

```
(This code is used in #29(p.24).)
```
(Note in particular the use of grep to find matching macro names. The test here cannot use a pattern as the abbreviated macro name may contain characters like "(" or "\*" that will confuse Perl.)

**2.3.9.2 The function &Warning** This function gives the user a warning and increases the error count \$N\_errors.

```
\sharp 29a \langle w0 \ranglepre utility functions \sharp 29(p.24) + \equiv236 sub Warning {
    237 &Message(@_); ++$N_errors;
    238 }
```
The error count must be declared.

```
\sharp19f \langle w \cdot 0 \rangle we definitions \sharp19(p, 22) + \equiv239 my $N errors = 0:
```
#### **2.4 The w0code filter**

The w0code filter reads tokens produced by w0pre and prints the program code; it forms the last link in the pipeline set up by tangle0. Most of this code can be found as parts of the various tokens, but macro names must be expanded.

The w0code filter is written in Perl.

```
#32 〈w0code〉 ≡
   240 #! 〈perl #105 (p.54)〉
   241
   242 〈w0code definitions #33 (p.26)〉
   243 〈w0code parameter handling #34 (p.26)〉
   244 〈w0code read tokens #37 (p.27)〉
   245 〈w0code expand macros #40 (p.28)〉
   246 close OUT unless $0utput == \astSTDOUT;
   247 exit ($N_errors ? 1 : 0);
   248
   249 〈w0code utility functions #41 (p.28)〉
   250 〈user message functions #112 (p.57)〉
     (This code is not used.)
```
#### **2.4.1 Definitions**

**2.4.1.1 Identification** This filter should be able to identify itself with its name and version number.

```
#33 〈w0code definitions〉 ≡
```
<sup>251</sup> my (\$Prog, \$Version) = ("w0code", "**〈***version* #107 (p.54)**〉**"); (This code is extended in  $\#33_a(p.26)$ . It is used in  $\#32(p.25)$ .)

**2.4.1.2 Macro name start pattern** To avoid using  $\langle \langle \cdot, \cdot, \cdot \rangle \rangle$  in the program (see Section 1.2 on page 10), we need to introduce a variable \$Macro\_start to contain the opening brackets.

```
#33a 〈w0code definitions #33 (p.26)〉 + ≡
    252 my $Macro_start = "<<";
      (This code is extended in \#33_b(p.26).)
```
#### **2.4.2 Parameter handling**

This loop will look at all the program's parameters.

```
#34 〈w0code parameter handling〉 ≡
   253 PARAM:
   254 while (@ARGV && $ARGV[0] =~ /^-/) { $_ = shift;
   255 〈w0code parameters #35 (p.26)〉
   256 }
     (This code is used in #32 (p.25).)
```
**2.4.2.1 The -o option** This option is used to indicate the name of the file on which to write the output. If this option is not used, the output will go to *standard output*.

```
#35 〈w0code parameters〉 ≡
   _{257} /^-o$/ and do { $_ = shift;
   258 〈w0code: note output file #36 (p.26)〉; next PARAM; };
   259 /^-o(.+)/ and do { $ = $1;
   260 〈w0code: note output file #36 (p.26)〉; next PARAM; };
     (This code is extended in #35<sub>a</sub> (p.26). It is used in #34 (p.26).)
```
When the user specifies an output file, it is opened, and the variable \$Output is set to reference this file.

```
#36 〈w0code: note output file〉 ≡
   261 open(OUT, ">$_") or &Error("Could not create $_.");
   262 $0utput = \*0UT;
    (This code is used in #35(p.26).)
```
If the user does not specify any output file, the result will be written to *standard output*.

 $\sharp 33_{\rm h}$   $\langle w0 \rangle \langle w0 \rangle^2 \leq \langle w0 \rangle^2 \leq \sharp 33 \langle w0 \rangle^2 \leq \sharp 1$  $263$  my \$Output = \\*STDOUT; (This code is extended in  $\#33_c(p.27)$ .)

> **2.4.2.2 The -v option** This option is for debugging. It will report the program's name and version number.

```
#35_a \langle w0code parameters #35(p.26) + \equiv264 /^-v$/ and do {
    265 print STDERR "This is $Prog (version $Version)\n";
    266 next PARAM; };
     (This code is extended in \#35_b(p.27).)
```
**2.4.2.3 The -x option** This option is used to indicate the macro name with which to start the extraction.

 $\sharp 35$ **b**  $\langle w0code$  parameters  $\sharp 35(p.26)$  +  $\equiv$  $267$  /^-x\$/ **and do** { \$Start = shift; **next** PARAM; }; <sup>268</sup> /^-x(.+)/ **and do** { \$Start = \$1; **next** PARAM; }; (This code is extended in  $#35_c(p.27)$ .)

The variable \$Start is used for this name.

**#33<sup>c</sup> 〈***w0code definitions* #33 (p.26)**〉 + ≡** <sup>269</sup> my \$Start = ""; (This code is extended in  $\#33_d(p.27)$ .)

**2.4.2.4 Illegal options** Any other option than those handled above is illegal.

```
\#\mathbf{35}_{\mathbf{c}} \langle w \mathit{0code} parameters \#\mathbf{35}(p.26) + \equiv270 &Message("Unknown option '$_' ignored.");
```
#### **2.4.3 Reading the tokens**

Before we can extract any code, all token must be read. The table %Def will contain the code of all macros defined; each value in %Def will be a text string of all the token containing the body of that macro, separated by newlines.

 $\#\mathbf{33}_d$   $\langle w \cdot \text{0code definitions} \ \#33 \cdot \langle p, 26 \rangle \rangle$  +  $\equiv$  $271$  my %Def = (); (This code is extended in  $\#33_e(p.27)$ .)

If a macro has several definitions, they will all be concatenated here.

```
#37 〈w0code read tokens〉 ≡
   272 DATA:
   273 while (<>) { chomp;
   274 〈w0code macro definition #38 (p.27)〉
   \langle w0code \text{ add to macro body } #39(p.28) \rangle276 }
     (This code is used in #32 (p.25).)
```
**2.4.3.1 Macro definition** The def token signals the definition of a macro. Note that this can be an extension of a macro already defined; in that case an nl token is inserted to separate the two.

```
#38 〈w0code macro definition〉 ≡
  277 /^def:(.*)>>$/ and do {
  278 $Cur_def = $1; $Start = $Start || $Cur_def;
  _{279} $Def{$Cur\_def}$ =280 exists $Def{$Cur_def} ? "$Def{$Cur_def}nl\n" : "";
  281 next DATA; };
    (This code is used in #37 (p.27).)
```
The variable \$Cur\_def always contains the name of the macro whose body is being defined.

```
\textbf{\#33}_{\textbf{e}} \langle w \cdot \textbf{0} \rangle \langle w \cdot \textbf{0} \rangle \langle w \cdot \textbf{0} \rangle \langle w \cdot \textbf{0} \rangle \langle w \cdot \textbf{0} \rangle \langle w \cdot \textbf{0} \rangle \langle w \cdot \textbf{0} \rangle \langle w \cdot \textbf{0} \rangle \langle w \cdot \textbf{0} \rangle \langle w \cdot \textbf{0} \rangle \langle w \cdot \textbf{0} \rangle \langle w \cdot \textbf{0} \rangle \langle w \cdot \textbf{0}282 my &Cur\_def = "";
                                     (This code is extended in \#33_f(p.28).)
```
**2.4.3.2 Macro body** The code, nl, and use tokens all add to the body of the current macro definition.

**#39 〈***w0code add to macro body***〉 ≡** <sup>283</sup> /^(code:|nl|use:)/ **and do** {  ${}_{284}$   ${}_{284}$   ${}_{3}\text{Def}\left\{\text{\text{\textsterling}} \text{Cur\_def}\right\}$  .= "\$\_\n"; next DATA; }; (This code is used in #37 (p.27).)

All other tokens are ignored.

#### **2.4.4 Expanding the macros**

Since expanding the macro is a recursive process, w0code uses the function &Expand for this.

```
#40 〈w0code expand macros〉 ≡
   285 &Error("No macros defined.") unless $Start;
   286 &Expand($Start);
   287 print $Output "\n";
     (This code is used in #32 (p.25).)
```
The function &Expand has one parameter: the name of the macro to expand.

```
#41 〈w0code utility functions〉 ≡
   288 sub Expand {
```

```
289 my \text{Sy} = \text{shift};
290 〈w0code expand: check that macro is defined #42 (p.28)〉
291 〈w0code expand: check for definition cycles #43 (p.28)〉
292 〈w0code expand: expand the macro body #45 (p.29)〉
293 〈w0code expand: deactivate current macro #44 (p.29)〉
294 }
```
(This code is extended in  $#41<sub>a</sub>$  (p.29). It is used in  $#32$  (p.25).)

**2.4.4.1 Check definition** If the requested macro has not been defined, there is nothing we can do.

```
#42 〈w0code expand: check that macro is defined〉 ≡
  295 unless (exists $Def{$sy}) {
  296 &Warning("Macro name $Macro_start$sy>> has not been defined.")
  297 unless exists $Not_def_mess{$sy};
  298 $Not_def_mess{$sy} = "reported"; return;
  299 }
    (This code is used in #41 (p.28).)
```
The table %Not\_def\_mess keeps track of the messages to avoid repeating them.

```
\sharp 33<sub>f</sub> \langle w0 \rangle w definitions \sharp 33 \times 26 \star 1 \equiv300 my %Not_def_mess = ();
```
(This code is extended in #33 $_g$  (p.29).)

**2.4.4.2 Checking for definition cycles** If the user has made an error and written a circular set of definitions, this must be detected by w0code to avoid an endless loop. A check for circular definitions is simple to implement, however.

```
#43 〈w0code expand: check for definition cycles〉 ≡
  301 &Error("Definition cycle found;", "the loop involves:",
  302 join(" ", map("$Macro_start$_>>",
  303 sort {$Active{$a} <=> $Active{$b}}
  304 grep {$Active{$_} >= $Active{$sy}}
  305 keys %Active)))
  306 if $Active{$sy};
  307 $Active{$sy} = 1+keys %Active;
   (This code is used in #41 (p.28).)
```
The table %Active contains (as keys) the names of all the macros that are currently being expanded.<sup>7</sup>

**#33<sup>g</sup> 〈***w0code definitions* #33 (p.26)**〉 + ≡** <sup>308</sup> my %Active = (); (This code is extended in  $\#33_h(p.29)$ .)

> When the current macro has been completely expanded, it can be removed from the %Active list.

**#44 〈***w0code expand: deactivate current macro***〉 ≡** <sup>309</sup> delete \$Active{\$sy};

(This code is used in #41 (p.28).)

**2.4.4.3 The actual expansion** The actual expansion consists of reading the tokens and inserting the text therein. The only exception is the use token which results in a recursive call on &Expand.

```
#45 〈w0code expand: expand the macro body〉 ≡
```

```
310 my $line;
311 foreach $line (split(/\n/,$Def{$sy})) {
312 if ($line =~ /^code:(.*);$/) { print $Output $1; }
313 elsif ($line =~ /^nl$/) { print $Output "\n"; }
314 elsif ($line =~ /^use:(.*)>>$/) { &Expand($1); }
315 else { &Error("Unknown format: $line."); }
316 }
 (This code is used in #41(p.28).)
```
#### **2.4.5 Utility functions**

**2.4.5.1 The function &Warning** This function gives the user a warning and increases the error count \$N\_errors.

```
\sharp 41a \langle w \cdot \text{0code utility functions} \ast 41(p.28) \rangle + \equiv317 sub Warning {
     318 &Message(@_); ++$N_errors;
     319 }
```
The error count must be declared.

```
\sharp 33_h \langle w0code\,definitions\; \sharp 33(p.26)\rangle + \equiv320 my N\_errors = 0;
```
#### **2.5 The w0-f-latex filter**

This program reads tokens produced by w0pre (see Section 2.3 on page 19) and produces LATEX code. To be more particular, the following commands and environments are generated:

**\wzdef** is used whenever a new macro is defined; see Section 3.1.4.1 on page 61.

**\wzenddef** terminates the macro definition; see Section 3.1.4.2 on page 61.

**\wzeol** is used as a code line separator; see Section 3.1.4.3 on page 62.

**\wzfile** signals that a new source file is being read; see Section 3.1.4.4 on page 63.

**\wzmacro** is used to typeset a macro name; see Section 3.1.4.5 on page 63.

Figure 12: The LAT<sub>EX</sub> code produced by weave0 from the web<sub>0</sub> code Hello.w0 in Figure 10 on page 20

```
\def\wzclassindex{\begin{wzindex}{\wzclassindexname}{2}
\end{wzindex}}
\def\wzfuncindex{\begin{wzindex}{\wzfuncindexname}{2}
\end{wzindex}}
\def\wzvarindex{\begin{wzindex}{\wzvarindexname}{2}
\end{wzindex}}
\def\wzmacroindex{\begin{wzindex}{\wzmacroindexname}{1}
\wzx{\wzmacro{deklarasjoner~~\upshape\#3}}\wzlongpageref{3}\par
\wzx{\wzmacro{hello~world~~\upshape\#1}}\wzlongpageref{1}\rlap{~*}\par
\wzx{\wzmacro{importspesifikasjoner~~\upshape\#4}}\wzlongpageref{4}\par
\wzx{\wzmacro{setninger~~\upshape\#2}}\wzlongpageref{2}\par
\smallskip\raggedright\wzmacroindexstartext\par
\end{wzindex}}
\ifx \wzfile\undefined
\AtBeginDocument{\wzfile {Hello.w0}}\else \wzfile {Hello.w0}\fi
\documentclass[12pt,norsk]{webzero}
\usepackage[latin1]{inputenc}
\usepackage[T1]{fontenc}
\usepackage{babel}
\title{«Hello, world!»-programmet i Java}
\author{Dag Langmyhr}
\begin{document}
\maketitle
\section{Implementasjon}
Omtrent alle læreboken i programmering starter med
«Hello, world!»-programmet. I Java ser det slik ut:
\wzdef{hello~world}{1}{0}\wzmacro[4]{importspesifikasjoner}\wzeol\relax
class~Hello~\{\wzeol\relax
~~public~static~void~main(String~args[])~\{\wzeol\relax
~~~~\wzmacro[3]{deklarasjoner}\wzeol\relax
~~~~\wzmacro[2]{setninger}\wzeol\relax
~~\}\wzeol\relax
\}%
\wzenddef{1}{0}{0}{}\relax
\subsection{Skriv «Hello»}
Det er trivielt å skrive ut teksten «Hello, world!».
\wzdef{setninger}{2}{0}System.out.println("Hello,~world!");%
\wzenddef{2}{0}{1}{\wzxref{1}{0}}\relax
\subsection{Versjonsinformasjon}
Det er nyttig å få informasjon om hvilken versjon av Java man kjører.
\wzdef{setninger}{2}{1}System.out.println("Dette~er~versjon~"~+~\wzeol\relax
~~~~prop.getProperty("java.version")~+~".");%
\wzenddef{2}{1}{0}{0}\relax
Egenskapen \texttt{prop} må lages:
\wzdef{deklarasjoner}{3}{0}Properties~prop~=~System.getProperties();%
\wzenddef{3}{0}{0}{\wzxref{1}{0}}\relax
Dessuten må klassen \texttt{Properties} importeres.
\wzdef{importspesifikasjoner}{4}{0}import~java.util.*;%
\wzenddef{4}{0}{0}{\wzrref{1}{0}}\rel x\end{document}
```
For an example, see Figure 12 on the preceding page.

```
#46 〈w0-f-latex〉 ≡
   \sharpi \{per1, 4105, (p.54)\}322
   323 〈alphabetical sorting #113 (p.57)〉
   324 〈w0-f-latex: initialization #47 (p.31)〉
   325 〈w0-f-latex: option handling #48 (p.31)〉
   326 〈w0-f-latex: make LaTeX code #51 (p.33)〉
   327 close $Output unless $Output == \*STDOUT;
   328 exit ($N_errors ? 1 : 0);
   329
   330 〈w0-f-latex: utility functions #61 (p.38)〉
   331 〈latex generation functions #108 (p.54)〉
   332 〈user message functions #112 (p.57)〉
```
(This code is not used.)

#### **2.5.1 Initialization**

**2.5.1.1 Identification** is required for any self-respecting program.

```
#47 〈w0-f-latex: initialization〉 ≡
```

```
333 my ($Prog, $Version) = ("w0-f-latex", "〈version #107 (p.54)〉");
  (This code is extended in #47<sub>a</sub>(p.31). It is used in #46(p.31).)
```
**2.5.1.2 Boolean constants** are used so often in this program that they should be given names.

 $\sharp$ **47a**  $\langle w0-f\text{-}latex: initialization \; \; \text{#47(p.31)} \rangle \; +\equiv$  $\sum_{334}$  my (\$False, \$True) =  $(0, 1)$ ; (This code is extended in  $#47<sub>b</sub>$  (p.31).)

> **2.5.1.3 Start of macro name** must be defined in a variable to avoid writing <<...>> which will confuse  $web<sub>0</sub>$ .

 $\sharp 47$ **b**  $\langle w0-f\text{-}latex: initialization \; \text{#47(p.31)} \; \text{+} \equiv$  $335$  my \$Macro\_start = "<<" (This code is extended in  $#47_c(p.31)$ .)

**2.5.1.4 Default output file name** is *standard out* unless the user tells us otherwise.

 $\#47_c$   $\langle w0-f\text{-}later: initialization \#47(p.31) \rangle$  +  $\equiv$  $336$  my \$Output = \\*STDOUT; (This code is extended in  $#47<sub>d</sub>$  (p.32).)

#### **2.5.2 Parameter handling**

This loop will examine all the program options (but leave any file names behind).

```
#48 〈w0-f-latex: option handling〉 ≡
   337 PARAM:
   338 while (@ARGV && $ARGV[0] =~ /^-/) { $_ = shift;
   339 〈w0-f-latex: examine options #49 (p.32)〉
   340 }
     (This code is used in #46 (p.31).)
```
<sup>&</sup>lt;sup>7</sup>The %Active values are 1, 2,  $\dots$  which are useful when producing a good error message.

**2.5.2.1 The** -**o option** specifies the name of the file on which to put the final LATEX code.

- **#49 〈***w0-f-latex: examine options***〉 ≡**
	- $341$  /^-0\$/ **and do** {  $\oint$  = shift;  $\langle w0-f\cdot \rangle$  and  $\langle w0-f\cdot \rangle$  and  $\langle w0-f\cdot \rangle$  and  $\langle w0-f\cdot \rangle$  and  $\langle w0-f\cdot \rangle$  and  $\langle w0-f\cdot \rangle$  and  $\langle w0-f\cdot \rangle$  and  $\langle w0-f\cdot \rangle$  and  $\langle w0-f\cdot \rangle$  and  $\langle w0-f\cdot \rangle$  and  $\langle w0-f\cdot \rangle$  and  $\langle w0-f\$
	- <sup>342</sup> **next** PARAM; };
	- 343  $/^{\wedge}$ -0(.+)\$/ **and do** { \$ = \$1;  $\langle w0-f\text{-}latex: note~output~file~#50(p.32)\rangle$ <sup>344</sup> **next** PARAM; };

(This code is extended in  $\#49_a$  (p.32). It is used in  $\#48$  (p.31).)

Once the output file has been opened, the variable \$Output must be set so that the output really goes to that file.

**#50 〈***w0-f-latex: note output file***〉 ≡** <sup>345</sup> open(OUT, ">\$\_") **or** &Error("Could not create '\$\_'.");  $346$  \$0utput = \\*0UT; (This code is used in #49 (p.32).)

**2.5.2.2 The -v option** is used for debugging. It will make w0-f-latex state its name and version number.

```
\#\mathbf{49}_a \langle w0-f\text{-}latex: examine options \#49(p.32)\rangle + \equiv347 /^-v$/ and do {
    348 print STDERR "This is $Prog (version $Version)\n";
    349 next PARAM; };
       (This code is extended in \#49<sub>b</sub> (p.32).)
```
**2.5.2.3 Illegal options** Any option beside those already mentioned is illegal.

```
\sharp 49b \langle w0-f\text{-}latex: \text{ examine options } #49(p.32) \rangle + \equiv350 &Message("Unknown option '$_' ignored.");
```
#### **2.5.3 Pass 1**

Translating tokens from w0pre into L<sup>AT</sup>RX code is a three-pass affair:

- 1. Make a list of all the macro names.
- 2. Collect information on where each macro has been used, as well as the information required to generate the indices.
- 3. Produce the L<sup>AT</sup>RX code.

As mentioned, the first pass determines which macros have been defined in the source files. The following variables are used:

**\$N\_macro** contains the number of distinct macros defined.

```
#47d 〈w0-f-latex: initialization #47 (p.31)〉 + ≡
    351 my $N_macro = 0;
       (This code is extended in #47_e(p.32).)
```
**%Macro\_id** contains the macro names (as keys); the values are the macros' identification numbers.

```
#47e 〈w0-f-latex: initialization #47 (p.31)〉 + ≡
     352 my %Macro_id = ();
       (This code is extended in #47<sub>f</sub>(p.33).)
```
**@Macro\_n\_ext** contains how many extensions each macro has.

 $\sharp 47_f$   $\langle w0-f\text{-}latex: initialization \; \sharp 47(p.31) \rangle$  +  $\equiv$ <sup>353</sup> my @Macro\_n\_ext = (); (This code is extended in #47 $_g$  (p.34).)

> As the tokens are read, they must be saved so that they can be read again in the other two passes. The array @Tokens is used for this; it is quite a bit faster than using a file.

```
#51 〈w0-f-latex: make LaTeX code〉 ≡
   354 my @Tokens = ();
   355 while (<>) { chomp; push(@Tokens, $_);
   356 〈w0-f-latex: pass1: note macro definition #52 (p.33)〉
   357 }
     (This code is extended in #51<sub>a</sub> (p.33). It is used in #46(p.31).)
```
Only the def tokens are of interest in this pass.

```
#52 〈w0-f-latex: pass1: note macro definition〉 ≡
   358 /^def:(.*)>>$/ and do {<br>359 my $symb = $1:
         my $symb = $1;360 if (defined $Macro_id{$symb}) {
   361 ++$Macro_n_ext[$Macro_id{$symb}];
   362 } else {
   363 $Macro_id{$symb} = ++$N_macro; $Macro_n_ext[$N_macro] = 0;
   364 }
   365 };
     (This code is used in #51 (p.33).)
```
#### **2.5.4 Pass 2**

The purpose of the second pass is to record usage of the macros. The following variables will contain this information:

**@Macro\_use** will tell where each macro has been used. Its index is the macro's identification number, and the value is a text string on the form

$$
n_1-e_1 \quad n_2-e_2 \quad \ldots
$$

where  $n_1-e_1$  is the first occurrence,  $n_2-e_2$  the second, and so forth. Each occurrence is given as two numbers: the identification number  $n<sub>x</sub>$  of the macro in whose definition the specific macro name occurs, and the extension  $e_x$ .

```
#51a 〈w0-f-latex: make LaTeX code #51 (p.33)〉 + ≡
```

```
366 my @Macro_use = ();
```
(This code is extended in  $#51<sub>b</sub>$  (p.33).)

In addition, the following variables are used during pass 2:

**\$Cur\_line** contains the line number of the current code line.

```
#51b 〈w0-f-latex: make LaTeX code #51 (p.33)〉 + ≡
    367 my $Cur_line = 0;
       (This code is extended in #51_c(p.34).)
```
**%message given** counts how many times an error message for a macro name with no definition has been given. Its purpose is to avoid reporting problems with each macro name more than once.

**#51<sup>c</sup> 〈***w0-f-latex: make LaTeX code* #51 (p.33)**〉 + ≡** <sup>368</sup> my %message\_given = (); (This code is extended in  $#51<sub>d</sub>$  (p.34).)

**@macro\_ext\_cnt** counts how many extensions for a given macro have been found so far.

**#51<sup>d</sup> 〈***w0-f-latex: make LaTeX code* #51 (p.33)**〉 + ≡**  $369$  my  $@macro\_ext_cnt = ()$ ; (This code is extended in  $#51_e(p.34)$ .)

These variables are deleted at the end of pass 2 to save space.

**#51<sup>e</sup> 〈***w0-f-latex: make LaTeX code* #51 (p.33)**〉 + ≡**  $370 \text{ } \text{SCur\_line} = 0;$ <sup>371</sup> **foreach** (@Tokens) { <sup>372</sup> **〈***w0-f-latex: pass2: handle tokens* #53 (p.34)**〉** <sup>373</sup> } <sup>374</sup> %message\_given = (); @macro\_ext\_cnt = (); (This code is extended in  $#51<sub>f</sub>(p.35)$ .)

The def tokens indicate which is the current macro name and extension.

```
#53 〈w0-f-latex: pass2: handle tokens〉 ≡
   375 /^def:(.*)>>$/ and do { ++$Cur_line;<br>376 $cur macro = $Macro id{$1}:
              scur_macco = \$Macro_id{$1};377 $cur_ext = $macro_ext_cnt[$cur_macro]++; next; };
      (This code is extended in #53<sub>a</sub> (p.34). It is used in #51<sub>e</sub> (p.34).)
```
The current macro name and extension are kept in \$cur\_macro and \$cur\_ext (in numeric form).

```
\sharp 47_g \quad \langle w \cdot b \cdot f \cdot \rangle = \textergerialization \sharp 47(p,31) + \equiv\int_{378} my ($cur_macro, $cur_ext) = (0, 0);
         (This code is extended in #47_h(p.34).)
```
The use tokens show the use of a macro name.

```
#53a 〈w0-f-latex: pass2: handle tokens #53 (p.34)〉 + ≡
   379 /^use:(.*)>>$/ and do { my $symb = $1;<br>380 if (defined $Macro id{$symb}) {
            380 if (defined $Macro_id{$symb}) {
    381 $Macro_use[$Macro_id{$symb}] .= "$cur_macro-$cur_ext ";
    382 } elsif ($message_given{$symb}++ == 0) {
    383 &Warning("Macro name $Macro_start$symb>> not defined.");
    384 }
    385 next; };
     (This code is extended in #53<sub>b</sub> (p.34).)
```
The nl token indicates that the line number must be increased.

```
#53b 〈w0-f-latex: pass2: handle tokens #53 (p.34)〉 + ≡
    386 /^nl$/ and do { ++$Cur_line; next; };
       (This code is extended in #53<sub>c</sub> (p.34).)
```
The fdef and fuse tokens report that a function has been defined or used on the current line. This information is saved in  $\frac{W}{W}$ unc\_index as "nn0" and "nn1", respectively.<sup>8</sup>

```
#47<sub>h</sub> \langle w0-f\text{-}later: initialization \#47(p.31) \rangle + \equiv387 my %Func\_index = ();
          (This code is extended in #47_i(p.35).)
```

```
#53c 〈w0-f-latex: pass2: handle tokens #53 (p.34)〉 + ≡
     \begin{array}{c} \text{388} \\ \text{389} \end{array} /^fdef:(.*);/ and do {<br>389 $Func index{$1}.=
                  $Func_index{$1}$ . = $Cur(line . "0 " ; <b>next</b>; };390 /^fuse:(.*);/ and do {
```
<sup>8</sup>The reason for this notation is that I want to list definition occurrences before the ones that concern use.

<sup>391</sup> \$Func\_index{\$1} .= \$Cur\_line . "1 "; **next**; }; (This code is extended in  $#53<sub>d</sub>$  (p.35).)

Similarly, the vdef and vuse tokens report that a variable has been defined or used. This information is saved in %Var\_index as "nn0" and "nn1", respectively.

```
#47i 〈w0-f-latex: initialization #47 (p.31)〉 + ≡
     392 my \% \text{Var}\_\text{index} = ();
        (This code is extended in \#47_j(p.35).)
```

```
\text{\#53}_d \langle w0-f\text{-}latex: pass2: handle tokens \#53(p.34) \rangle + \equiv393 /^vdef:(.*);/ and do {
    394 $Var_index{$1} .= $Cur_line . "0 "; next; };
    395 /^vuse:(.*);/ and do {
    396 $Var_index{$1} .= $Cur_line . "1 "; next; };
      (This code is extended in #53_e(p.35).)
```
And, finally, the cdef and cuse tokens report that a class has been defined or used. This information is saved in %Class\_index as "nn0" and "nn1", respectively.

```
#47j 〈w0-f-latex: initialization #47 (p.31)〉 + ≡
    397 my %Class_index = ();
      (This code is extended in #47_k(p.35).)
```

```
#53e 〈w0-f-latex: pass2: handle tokens #53 (p.34)〉 + ≡
   398 /^cdef:(\cdot*);/ and do {
   399 $Class_index{$1} .= $Cur_line . "0 "; next; };
   400 /^cuse:(.*);/ and do {
   401 $Class_index{$1} .= $Cur_line . "1 "; next; };
```
#### **2.5.5 Pass 3**

The third and last pass generates the actual  $L^2T_FX$  code. While generating this code, the program is in two modes:

- When \$Code\_mode is \$True,  $w0 f$ -latex is processing code, i.e., the definition of a macro.
- When \$Code\_mode is \$False, the program is just passing document code on to the LAT<sub>EX</sub> file.

During pass 3, the following global variables are used:

**@Macro x** counts how many extensions to a macro have been found so far during this pass.

**#47<sup>k</sup> 〈***w0-f-latex: initialization* #47 (p.31)**〉 + ≡** 402 my @Macro\_x =  $()$ ; (This code is extended in  $#47<sub>1</sub>(p.36)$ .)

Before producing any code, however, the indices must be generated.

**#51<sup>f</sup> 〈***w0-f-latex: make LaTeX code* #51 (p.33)**〉 + ≡** <sup>403</sup> **〈***w0-f-latex: generate indices* #62 (p.38)**〉** (This code is extended in #51 $_g$  (p.35).)

> Then, the translation of tokens into LAT<sub>EX</sub> code can commence. Initially, the program expects documentation.

- $#51_g$   $\langle w0-f\text{-}latex \rangle : make LaTeX code #51(p.33) \rangle + \equiv$ 
	- $\tilde{A}_{404}$  my (\$Code\_mode, \$Cur\_line) = (\$False, 0);
	- <sup>405</sup> **foreach** (@Tokens) {
	- <sup>406</sup> **〈***w0-f-latex: pass3: handle 'code' tokens* #54 (p.36)**〉**
	- <sup>407</sup> **〈***w0-f-latex: pass3: handle 'def' tokens* #55 (p.36)**〉**

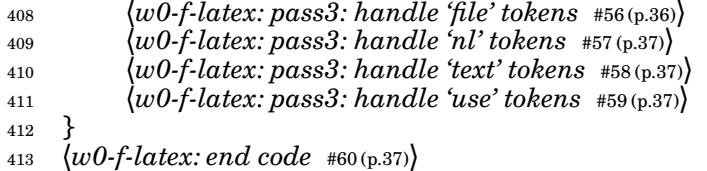

**2.5.5.1 Handling the 'code' tokens** These tokens represent the parts of the program code that need no handling, except that they must be &Latexify-ed. The three variants are used when the code is to be typeset in a normal font, a bold font, or itailics, respectively.

```
#54 〈w0-f-latex: pass3: handle 'code' tokens〉 ≡
  414 /^code:(.*);$/ and do {
  415 print $Output &Latexify($1); next; };
  416 /^bcode:(.*);$/ and do {
  417 print $Output "\\textbf{", &Latexify($1), "}"; next; };
  418 /^bicode:(.*);$/ and do {
  419 print $Output "\\textit{\\textbf{", &Latexify($1), "}}";
   420 next; };
   421 /^icode:(.*);$/ and do {
  422 print $Output "\\textit{", &Latexify($1), "}"; next; };
    (This code is used in #51_g (p.35).)
```
**2.5.5.2 Handling the 'def' tokens** These tokens indicate the start of a macro definition (and, thus, "code mode").

```
#55 〈w0-f-latex: pass3: handle 'def' tokens〉 ≡
  423 /^def:(.*)>>$/ and do {
  424 my $symb = $1; $def_id = $Macro_id{$symb};
  425 if (defined $Macro_x[$def_id]) {
  426 ++$Macro_x[$def_id];427 } else {
  428 $Macro_x[$def_id] = 0;
  429 }
  430 〈w0-f-latex: end code #60 (p.37)〉
  431 print $Output "\\wzdef{", &Latexify($symb),
  _{432} "}{$def_id}{$Macro_x[$def_id]}";
  433 $Code_mode = $True; ++$Cur_line; next; };
    (This code is used in #51_g (p.35).)
```
The name of the macro being defined is kept in variable \$def\_id.

```
#47l 〈w0-f-latex: initialization #47 (p.31)〉 + ≡
    434 my $def_id = "";
      (This code is extended in \#47_m(p.40).)
```
**2.5.5.3 Handling the 'file' tokens** These tokens occur whenever the preprocessor has started reading another file. Note the test on whether \wzfile has been defined. The reason for this test is that when the first file (usually containing the \documentclass directive) is being read, \wzfile is yet undefined, so the call on it must wait until the start of the document.

```
#56 〈w0-f-latex: pass3: handle 'file' tokens〉 ≡
   435 /^file:(.*);$/ and do {
  436 〈w0-f-latex: end code #60 (p.37)〉
  437 print $Output "\\ifx \\wzfile\\undefined
   438 \\AtBeginDocument{\\wzfile {$1}}\\else \\wzfile {$1}\\fi\n";
   439 next; };
     (This code is used in #51_g (p.35).)
```
**2.5.5.4 Handling the 'nl' tokens** These tokens indicate that a code line is terminated and another one starts.

```
#57 〈w0-f-latex: pass3: handle 'nl' tokens〉 ≡
   440 /^nl$/ and do {
   441 print $Output "\\wzeol\\relax\n"; ++$Cur_line; next; };
     (This code is used in #51<sub>g</sub>(p.35).)
```
**2.5.5.5 Handling the 'text' tokens** These tokens contain documentation text that is copied verbatim to the output.

```
#58 〈w0-f-latex: pass3: handle 'text' tokens〉 ≡
   442 /^text:(.*);$/ and do {
   443 my $text = $1; 〈w0-f-latex: end code #60 (p.37)〉
   444 print $Output "$text\n"; next; };
     (This code is used in #51<sub>g</sub> (p.35).)
```
**2.5.5.6 Handling the 'use' tokens** These tokens are found when a macro is referenced in the code. It is translated into a call on \wzmacro with the name and its number as parameters.

```
#59 〈w0-f-latex: pass3: handle 'use' tokens〉 ≡
   ^{445} /^use:(.*)>>$/ and do {<br>nrint $0utnut "\\wzi
             print $Output "\\wzmacro[$Macro_id{$1}]{", &Latexify($1), "}";
   447 next; };
      (This code is used in #51_g (p.35).)
```
**2.5.5.7 Terminating a macro definition** (which is detected by reading the first 'text' token after a macro definition, or on finding two consecutive macro definitions, or when the last token has been read from a file) also requires some special actions. The macro \wzenddef is supplied with the following parameters (see Section 3.1.4.2 on page 61):

- 1. the macro name's number,
- 2. its extension number,
- 3. 1 if there are any further extensions, or 0 if there are none, and
- 4. usage information (already formatted into L<sup>A</sup>T<sub>E</sub>X code).

```
#60 \langle w0-f\cdot w\cdot w\cdot w\cdot d\omega\rangle ≡<br>448 print $0utput "%\n\\wzenddef{$def_id}{$Macro_x[$def_id]}{"
    448 print $Output "%\n\\wzenddef{$def_id}{$Macro_x[$def_id]}{" .
    449 ($Macro_x[$def_id]<$Macro_n_ext[$def_id] ? $Macro_x[$def_id]+1 : 0) .
    450 "}{" . ($Macro_x[$def_id]==0 ? &Format_usage($def_id) : 0),
   450 \left[\frac{3}{4}e\right] = 0? & Format_usage($def_id) : 0),<br>451 \left[\frac{3}{4}e\right] = 0? & Format_usage($def_id) : 0),
   452 $Code_mode = $False;
      (This code is used in #51<sub>g</sub> (p.35), #55 (p.36), #56 (p.36), and #58 (p.37).)
```
**2.5.5.8 The &Format\_usage function** This function is used to format the usage information. This is not as trivial as it might at first seem; for instance, the following rules apply for English:

- When there are two elements, there should be just an "and" between the two.
- When there are three or more elements, the last two should be separated by ", and" and the others just by a comma.

(Other languages have different rules, but most languages can be handled properly by suitable definitions of \wzsep, \wztwosep, and \wzlastsep; see Section 3.1.2 on page 58.)

Also, we want to omit multiple occurrences of identical references. The function has one parameter:

1. the index of a macro name.

It returns the LAT<sub>EX</sub> code as a text string.

```
#61 〈w0-f-latex: utility functions〉 ≡
    453 sub Format_usage {
    _{454} local $ = $Macro use[shift]; chomp;
    455 my @data = ();
    456 my (\text{slast}_x, \text{ s}_x) = (\text{""}, \text{""}):
    457
    foreach x (split) { push(@data, x) if x ne \text{slast}_x; \text{slast}_x = x; }
    459
    _{460} my ($n, $res) = (0, "");
    461 foreach (@data) {
    462 if (++$n == @data && @data > 2) { $res .= "\\wzlastsep\n"; }
    463 elsif ($n == 2 && @data == 2) { $res .= "\\wztwosep\n<sup>1</sup>"; }
    _{464} elsif ($n > 1) {$res = "\\wzsep\n";
    \text{res}_{465} \text{res}_{-} = \sqrt{\wz \cdot \frac{1}{(d+)} - (\frac{1}{d+})\cdot \frac{1}{(d+)} \cdot \frac{1}{(d+)} \cdot \frac{1}{(d+466
    467 return $res;
    468 }
```
(This code is extended in  $#61<sub>a</sub>$  (p.38). It is used in  $#46$  (p.31).)

#### **2.5.6 Making an index**

All LAT<sub>EX</sub> code generated by  $W0 - f$ -latex will contain indices for the variables, functions, classes, and macro names found in the code. It is up to the user, however, to introduce any of these indices into his or her documentation using the macroes \wzvarindex, \wzfuncindex, \wzclassindex, or \wzmacroindex, respectively.

- **#62 〈***w0-f-latex: generate indices***〉 ≡**
	- <sup>469</sup> **〈***w0-f-latex: generate the class index* #70 (p.40)**〉**
	- <sup>470</sup> **〈***w0-f-latex: generate the function index* #63 (p.38)**〉**
	- <sup>471</sup> **〈***w0-f-latex: generate the variable index* #69 (p.40)**〉**
	- <sup>472</sup> **〈***w0-f-latex: generate the macro index* #71 (p.40)**〉**

(This code is used in  $#51<sub>f</sub>(p.35)$ .)

**2.5.6.1 Generating the function index** The function index is generated using the &Generate\_index function.

**#63 〈***w0-f-latex: generate the function index***〉 ≡** 473 &Generate\_index("func", \%Func\_index); (This code is used in #62 (p.38).)

This function is used to produce both the function and variable indices. It has two parameters:

- 1. "func" when generating the function index, or "var" or "class", and
- 2. a reference to the index information in a hash table.

```
#61_a \langle w0-f\text{-}lates: utility functions \#61(p.38)\rangle + \equiv
```

```
474 sub Generate_index {
```

```
475 my ($cmd, $index) = @_{-};
```

```
476 local \$\_;
```

```
477 my (@lines, $lx, $initial, $last_initial);
478
479 print $Output "\\def\\wz", $cmd,
^{480} "index\{\\begin{wzindex}{\\wz", $cmd, "indexname}{2}\n";
481 foreach (sort indexwise keys %{$index}) {
482 〈w0-f-latex: produce an initial (if required) #68 (p.40)〉
483 〈w0-f-latex: generate an index entry #64 (p.39)〉
484 }
485 print $Output "\\end{wzindex}\}\n";
486 }
```
(This code is extended in  $#61<sub>b</sub>$  (p.39).)

The sorting is not quite straightforward. If the index entry does not start with a letter, we will ignore the initial character when sorting.

 $#61<sub>b</sub>$   $\langle w0-f\text{-}latex: utility functions \#61(p.38)\rangle + \equiv$  **sub** indexwise { my \$ax = \$a=~/^\w/ ? \$a : substr(\$a,1)." \$1"; my \$bx = \$b=~/^\w/ ? \$b : substr(\$b,1)." \$1";  $local (\$a, \$b) = (uc(\$ax), uc(\$bx));$  **return** &alphabetically; } (This code is extended in  $#61_c(p.40)$ .)

Each index entry starts wih a call on \wzx.

**#64 〈***w0-f-latex: generate an index entry***〉 ≡**

493 print  $\text{Output } \NzX{''}, \&\text{Let } x(y(z))$ , "}";

**〈***w0-f-latex: format and print index line numbers* #65 (p.39)**〉**

print \$Output "\\par\n";

```
(This code is used in #61<sub>a</sub> (p.38).)
```
The index entry consists of a sequence of line numbers. These must be sorted, and duplicates must be removed. The sorted sequence is saved in @lines.

**#65 〈***w0-f-latex: format and print index line numbers***〉 ≡**

```
496 @lines = ();
497 foreach $lx (sort { $a <=> $b } split(" ",$index->{$_})) {
498 push @lines, $lx unless @lines && $lines[$#lines] == $lx;
499 }
  (This code is extended in #65, (n.39). It is used in #64 (n.39).)
```
Then we can print all the line numbers, but we must first check whether they form a consecutive sub-sequence.

```
#65<sup>a</sup> \langle w0-f\text{-}later: format and print index line numbers #65(p.39) +\equiv500 while (@lines) { $lx = shift @lines;
    501 〈w0-f-latex: check for range of line numbers #66 (p.39)〉
    502 〈w0-f-latex: print index line number #67 (p.40)〉
    503 print $Output "\\wzindexsep\n" if @lines;
    504 }
```
If there are at least three consecutive line numbers, they are replaced by a sequence.

```
#66 〈w0-f-latex: check for range of line numbers〉 ≡
  505 if (@lines>=2 && $lines[0]==$lx+10 && $lines[1]==$lx+20) {
  506 〈w0-f-latex: print index line number #67 (p.40)〉
  507 $lx = shift(@lines) while @lines && $lines[0]==$lx+10;
  508 print $Output "--";
  509 〈w0-f-latex: print index line number #67 (p.40)〉
  510 print $Output "\\wzindexsep\n" if @lines;
  511 next;
```
This quaint sorting rule was invented to handle Perl variable and functions properly; these start with a special character like "\$", "@", "%", or "&".

The reason the line numbers must be sorted, is that we want to list defining occurrences before usage on the same line.

<sup>512</sup> }

(This code is used in  $#65<sub>a</sub>$  (p.39).)

When printing a line number, a final 0 must be replaced by a call on  $\forall$ wzul; a final 1 is just removed.

```
#67 〈w0-f-latex: print index line number〉 ≡
   \frac{1}{10}; print $0utput $1x%10 ? ("".int($1x/10)) : ("\\wzul{".int($1x/10)."}");
     (This code is used in #65<sub>s</sub>(p.39) and #66(p.39).)
```
Whenever the first letter in the index changes, an initial should be printed to mark this.

```
#68 〈w0-f-latex: produce an initial (if required)〉 ≡
   _{514} $initial = /^[a-z]/i ? uc(substr($_,0,1)) : uc(substr($_,1,1));
   _{515} print $Output "\\wzinitial{", &Latexify($initial), "}\n"
   516 if $initial && $initial ne $last_initial;
   517 $last_initial = $initial;
     (This code is used in #61<sub>a</sub> (p.38).)
```
**2.5.6.2 Generating the variable index** The &Generate\_index function can handle the variable index, too.

```
#69 \langle w0-f\text{-}later: \text{generate the variable index} \rangle \equiv518 &Generate_index("var", \%Var_index);
      (This code is used in #62 (p.38).)
```
**2.5.6.3 Generating the class index** The &Generate\_index function can even handle the class index.

```
#70 〈w0-f-latex: generate the class index〉 ≡
   519 &Generate_index("class", \%Class_index);
     (This code is used in #62(p.38).)
```
**2.5.6.4 Generating the macro index** The macro index can be created by just looking at the contents of %Macro\_id.

```
#71 \langle w0-f\text{-}later: \text{generate the macro index} \rangle \equiv520 print $Output "\\def\\wzmacroindex{\\begin{wzindex}",
  521 "{\\wzmacroindexname}{1}\n";
   522 foreach (sort alphabetically keys %Macro_id) {
   523 print $Output "\\wzx{\\wzmacro{", &Latexify($_), "~~\\upshape\\#",
   524 "$Macro_id{$_}}}\\wzlongpageref{$Macro_id{$_}}",
   525 ($Macro_use[$Macro_id{$_}] ? "" : "\\rlap{~*}"),
   _{526} "\\par\n";
  527 }
  528 print $Output "\\smallskip\\raggedright\\wzmacroindexstartext\\par
  _{529} \end{wzindex}}\n";
    (This code is used in #62 (p.38).)
```
#### **2.5.7 Utility functions**

**2.5.7.1 The function &Warning** gives the user a warning and increases the error count \$N\_errors.

```
#61_c \langle w0-f\text{-}later: utility functions \#61(p.38) \rangle + \equiv530 sub Warning {
    531 &Message(@); ++$N\_errors;532 }
```
The error count must be initialized.

```
#47m 〈w0-f-latex: initialization #47 (p.31)〉 + ≡
    _{533} my N\_errors = 0;
```
#### **2.6 Language filters**

This Section contains the various optional language filters that have been written so far. These filters all read tokens from *standard input* and write tokens to *standard output*. They should *never* generate any error messages.

In addition to the tokens received from the preprocessor (see Section 2.3 on page 19) the filters may generate the following new tokens which are used when creating the function and variable indices:

**cdef** specifies that a class is being defined.

**cuse** shows that the class has been used.

**fdef** specifies that a function has been defined.

**fuse** shows that the function has been used.

**vdef** tells of the declaration of a variable.

**vuse** notes the use of a variable.

```
(These tokens all contain a name; that name is always surrounded by a ":" and a ";".)
   Also, the following tokens may be generated:
```
**bcode** is a variant of code when the code should be set in boldface.

**bicode** is another variant to be used when bold italic code is desired.

**icode** is yet another variant to be used when the code is to be set in italics.

#### **2.6.1 The C language filter w0-l-c**

This filter is used to analyze C programs. It is not very advanced, so it is easily confused by obscure C code and things like multi-line comments.

The filter is written in Perl.

```
#72 〈w0-l-c〉 ≡
   534 #! 〈perl #105 (p.54)〉
   535
   536 〈w0-l-c definitions #73 (p.41)〉
   537 〈w0-l-c parameter handling #74 (p.42)〉
   538 〈w0-l-c read C code #75 (p.42)〉
   539 exit 0;
   540
   541 〈user message functions #112 (p.57)〉
      (This code is not used.)
```
**2.6.1.1 Definitions** Even the language filters should be able to identify themselves with their name and version number.

```
#73 \langle w0-l-c \; \text{definitions} \rangle \equiv
```

```
_{542}<sup>'</sup> my ($Prog, $Version) = ("w0-1-c", "\langle version_{\text{\#107(p.54)}}\rangle");
   (This code is extended in \#73_a(p.41). It is used in \#72(p.41).)
```
The syntax for C identifiers is used several times so it is an advantage to name it.

**#73<sup>a</sup> 〈***w0-l-c definitions* #73 (p.41)**〉 + ≡**  $\int_{543}$  my \$C\_id = "[A-Za-z\_]\\w\*"; (This code is extended in  $\#73_b(p.42)$ .)

The same goes for an identifier list.

```
#73b 〈w0-l-c definitions #73 (p.41)〉 + ≡
    544 my $C_id_list = "$C_id(([*, ]*$C_id)*)";
       (This code is extended in #73<sub>c</sub>(p.42).)
```
We need a table %Res\_words with all the reserved words in C.

```
#73c 〈w0-l-c definitions #73 (p.41)〉 + ≡
   545 my %Res_words = ();
   546 my %Special_words = ();
   547 for ("auto", "break", "case", "const", "continue", "default", "do",
   548 "else", "enum", "extern", "for", "goto", "if", "register",
   549 "return", "sizeof", "static", "struct", "switch", "typedef",
   550 "union", "volatile", "while")
   _{551} { $Res_words{$_} = $Special_words{$_} = 1; }
     (This code is extended in \#73_d(p.42).)
```
We also need a table %Type\_words with all the predefined type words in C.

```
#73d 〈w0-l-c definitions #73 (p.41)〉 + ≡
   552 my %Type_words = ();
   553 for ("char", "double", "float", "int", "long", "short",
   553 for ("char", "double",<br>554 "unsigned", "void")
   _{555} { $Type_words{(This code is extended in \#73_e(p.42).)
```
A table %Both\_words contains a union of the two.

**2.6.1.2 Parameter handling** This loop will look at all the parameters; however, only -e and -v have any effect.

```
#74 〈w0-l-c parameter handling〉 ≡
  556 PARAM:
  557 while (@ARGV && $ARGV[0] =~ /^-/) { $_ = shift;
  _{558} /^-e$/ and do { $Enhance = "yes"; next PARAM; };
  559 /^-v$/ and do {
  560 print STDERR "This is $Prog (version $Version)\n";
  561 next PARAM; };
  562 }
    (This code is used in #72 (p.41).)
```
Variable \$Enhance must be declared.

```
#73e 〈w0-l-c definitions #73 (p.41)〉 + ≡
    563 my $Enhance = 0;
```
**2.6.1.3 Reading the C code** Now it's time to read the C code. All tokens read will be printed, but only the code ones require further handling.

```
#75 〈w0-l-c read C code〉 ≡
   564 my $line = "";
   565 while (<>) {
   566 unless (/^code:(.*);$/) { print; next; };
           chomp($line = $1);568 $_ = $line; 〈w0-l-c check C code for functions and variables #76 (p.43)〉
   569 if ($Enhance) {
   $ \mathsf{S} \_ = \$ \mathsf{line}; \quad \{w0-l-c \; enhance \; C \; code \; #79(p.44) \}571 } else {
   572 print "code:$line;\n";
   573 }
   574 }
    (This code is used in #72 (p.41).)
```
**2.6.1.4 Looking for functions and variables** There may be several functions and variables on each line.

**#76 〈***w0-l-c check C code for functions and variables***〉 ≡** <sup>575</sup> **while** (\$\_) { <sup>576</sup> **〈***w0-l-c check for names* #77 (p.43)**〉** <sup>577</sup> } (This code is used in  $#75(p.42)$ .)

Before we can look for names, we must remove preprocessor commands and comments:

**#77 〈***w0-l-c check for names***〉 ≡** <sup>578</sup> redo **if** s|^#.\*\$||; <sup>579</sup> redo **if** s|^\s\*/\\*.\*\\*/||; (This code is extended in  $\#77_a(p.43)$ . It is used in  $\#76(p.43)$ .)

We should also remove string and character literals:

```
#77a 〈w0-l-c check for names #77 (p.43)〉 + ≡
    580 redo if s:^\s*"(\\"|[^"])*"::;
    581 redo if s:^\s*'(\\'|[^'])'::;
      (This code is extended in #77<sub>b</sub> (p.43).)
```
Now we can check if we have an alphabetic name:

```
#77b 〈w0-l-c check for names #77 (p.43)〉 + ≡
     582 if (s | \land \succeq; (C_id) | | o) {<br>
583 mv  \frac{3}{1}d = $1:
                my $id = $1;584 〈w0-l-c check alphabetic name #78 (p.43)〉
     585 }
        (This code is extended in \#77_c(p.44).)
```
Reserved words are ignored:

**#78 〈***w0-l-c check alphabetic name***〉 ≡** <sup>586</sup> redo **if** \$Res\_words{\$id}; (This code is extended in #78<sub>a</sub> (p.43). It is used in #77<sub>b</sub> (p.43).)

We may have a function call:

```
#78a 〈w0-l-c check alphabetic name #78 (p.43)〉 + ≡
   _{587} if (s|^\s*\(||) {
   588 print "fuse:$id;\n" unless $Special_words{$id};
   589 redo;
   590 }
      (This code is extended in \#78_b(p.43).)
```
Or, we may have a function definition:

```
#78b 〈w0-l-c check alphabetic name #78 (p.43)〉 + ≡
    591 if (s|^\s*[* ]*($C_id)\s*\(||o) {
    592 print "fdef:$1;\n" unless $Special_words{$1};
    593 redo;
    594 }
      (This code is extended in #78_c (p.43).)
```
Alternatively, we may have a variable declaration list:

```
#78c 〈w0-l-c check alphabetic name #78 (p.43)〉 + ≡
   \int_{595} if (s|^\s*[* ]*($C_id_list)||o) {
   596 local $_;
   597 foreach (split(/[*, ]+/, $1)) {
   598 print "vdef:$_;\n" unless $Special_words{$_};
   599 }
   600 redo;
   601 }
     (This code is extended in \#78_d(p.44).)
```
If nothing else, our alphabetic name is a variable:

**#78<sup>d</sup> 〈***w0-l-c check alphabetic name* #78 (p.43)**〉 + ≡** <sup>602</sup> print "vuse:\$id;\n" **unless** \$Special\_words{\$id}; <sup>603</sup> redo;

Non-alphabetic names are ignored:

**#77<sup>c</sup> 〈***w0-l-c check for names* #77 (p.43)**〉 + ≡** <sup>604</sup> s:^\s\*[^A-Za-z\_"'/]+:: **or** s:^\s\*.?::;

**2.6.1.5 Enhance the C code** This filter enhances the C code in the following way:

- Preprocessor directives (i.e., lines starting with a "#") are set in bold italic type.
- Comments are set in italics.
- Reserved words are set in bold type.

First, we look for the preprocessor lines:

```
#79 〈w0-l-c enhance C code〉 ≡
```
<sup>605</sup> /^#/ **and do** { print "bicode:\$\_;\n"; **next**; }; (This code is extended in  $\#79_a(p.44)$ . It is used in  $\#75(p.42)$ .)

For the other lines, we can look for any special words.

**#79<sup>a</sup> 〈***w0-l-c enhance C code* #79 (p.44)**〉 + ≡** <sup>606</sup> **while** (\$\_) {  $\langle w0-l-c \text{ look for special words } #80(p.44) \rangle$ <sup>608</sup> }

However, first we check for comments:

**#80 〈***w0-l-c look for special words***〉 ≡** <sup>609</sup> **if** (s|^\s\*/\\*.\*\\*/||) { <sup>610</sup> print "icode:\$&;\n"; redo; <sup>611</sup> } (This code is extended in  $\#80_a(p.44)$ ). It is used in  $\#79_a(p.44)$ .)

On the other hand, string and character literals are just ordinary code:

```
#80a 〈w0-l-c look for special words #80 (p.44)〉 + ≡
       \begin{array}{r} \mathbf{\hat{f}}_{612} \text{ if } (\mathbf{s}:\wedge\mathbf{\hat{s}}*\text{``}(\setminus\text{''}|\text{['`'']})*\text{''}::)\ \mathbf{\hat{f}}_{613} \text{ print "code:$$\$&$} \end{array}print "code:\sqrt[3]{s}; \sqrt[3]{n}"; redo;
       614 }
       615 if (s:^\s*'(\\'|[^'])'::) {
       616 print "code:$&;\n"; redo;
       617 }
          (This code is extended in \#80_b (p.44).)
```
Now, we can look for reserved words:

```
#80b 〈w0-l-c look for special words #80 (p.44)〉 + ≡
      \begin{array}{r} \text{618} \text{ if } (\text{s}|\land(\backslash \text{s}*) (\text{$\text{SC}_1$d}) \mid |0) \ \text{619} \text{ if } (\text{$\text{S} \text{Res} \text{ words}} \text{$\text{$f2}$}) \ \text{610} \end{array}619 if ($Res_words{$2}) {
      620 print "code:$1;\n" if $1;
      \frac{1}{621} print "bcode:$2;\n";
      622 } else {
      623 print "code:$&;\n";
      624 }
      625 redo;
      626 }
```
(This code is extended in  $\#80_c(p.44)$ .)

Anything else is just ordinary code:

**#80c**  $\{w0-l-c \text{ look for special words #80 (p.44)} \}$  **+**  $\equiv$ <sup>627</sup> s:^\s\*[^A-Za-z\_"'/]+:: **or** s:^\s\*.?::; <sup>628</sup> print "code:\$&;\n" **if** \$&;

#### **2.6.2 The Java language filter w0-l-java**

This filter is rather similar to the C one; the major difference is the handling of classes. The filter is written in Perl.

```
#81 〈w0-l-java〉 ≡
   629 #! 〈perl #105 (p.54)〉
   630
   631 〈w0-l-java definitions #82 (p.45)〉
   632 〈w0-l-java parameter handling #83 (p.46)〉
   633 〈w0-l-java read Java code #84 (p.46)〉
   634 exit 0;
   635
   636 〈user message functions #112 (p.57)〉
      (This code is not used.)
```
**2.6.2.1 Definitions** Even the language filters should be able to identify themselves with their name and version number.

**#82 〈***w0-l-java definitions***〉 ≡**

<sup>637</sup> my (\$Prog, \$Version) = ("w0-l-java", "**〈***version* #107 (p.54)**〉**"); (This code is extended in  $#82<sub>a</sub>$  (p.45). It is used in  $#81$  (p.45).)

The syntax for Java class names and other identifiers is used several times so it is an advantage to name it.

```
\#\mathbf{82}_{\mathbf{a}} \langle w0-l\text{-}java\; definitions\; \#82\,(\text{p.45})\rangle + \equiv638 my $Java_class_id = "[A-Z]([a-z_0-9]\\w*)?";
     639 my $Java_other_id = "[a-zA-Z]\\\overline{W}*";
        (This code is extended in \#82<sub>b</sub> (p.45).)
```
The same goes for an identifier list.

```
\sharp 82_{\rm b} \langle w0-l \ranglejava definitions \sharp 82(p.45) + \equiv640 my $Java_id_list = "$Java_other_id(\\s*,\\s*$Java_other_id)*";
        (This code is extended in #82<sub>c</sub> (p.45).)
```
We need a table %Res\_words with all the reserved words of Java.

```
#82c 〈w0-l-java definitions #82 (p.45)〉 + ≡
   _{641} my %Res_words = ();
   642 my %Special_words = ();
   643 for ("abstract", "assert", "break", "case", "catch", "class", "const",
   644 "continue", "default", "do", "else", "extends", "false", "final",
   645 "finally", "for", "goto", "if", "implements", "import", "instanceof",
   646 "interface", "native", "new", "package", "private", "protected",
   647 "public", "return", "static", "strictfp", "super", "switch",
   648 "synchronized", "this", "throw", "throws", "transient", "true",
   649 "try", "volatile", "while")
   650 { Res_words{_0} = $Special_words{ = 1; }
     (This code is extended in #82<sub>d</sub> (p.45).)
```
We also need a list %Type\_words with all the type names:

```
#82d 〈w0-l-java definitions #82 (p.45)〉 + ≡
   651 my %Type_words = ();
    652 for ("boolean", "byte", "char", "double", "float", "int",
    653 "long", "short", "void")
    654 { $Type_words{$_} = $Special_words{$_} = 1; }
      (This code is extended in #82<sub>e</sub> (p.46).)
```
Incidentally, having a table %Special\_words which is the union of the last two, seems a good idea.

**2.6.2.2 Parameter handling** This loop will look at all the parameters; however, only -e and -v have any effect.

```
#83 〈w0-l-java parameter handling〉 ≡
```

```
655 PARAM:
656 while (@ARGV && $ARGV[0] =~ /^-/) { $_ = shift;
657 /^-e$/ and do { $Enhance = "yes"; next PARAM; };
658 /^-v$/ and do {
659 print STDERR "This is $Prog (version $Version)\n";
660 next PARAM; };
661 }
 (This code is used in #81 (p.45).)
```
Variable \$Enhance must be declared.

```
#82e 〈w0-l-java definitions #82 (p.45)〉 + ≡
    _{662} my $Enhance = 0;
```
**2.6.2.3 Reading the Java code** Now it's time to read the Java code. All tokens read will be printed, but only the code ones require further handling.

```
#84 〈w0-l-java read Java code〉 ≡
    663 my $line = "";
    664 while (<>) {
    665 unless (\sqrt{\wedge} \text{code}: (\cdot, *); \frac{\text{dist}}{\text{dist}}) { print; next; }; chomp($line = $1):
                chomp($line = $1);
    667 $_ = $line; 〈w0-l-java check Java code for names #85 (p.46)〉
    668 if ($Enhance) {
    669 \mathbb{S}_{-} = \mathbb{S}line; \langle w0-l \cdot java \text{ enhance Java code } \#89(p.48) \rangle670 } else {
    \begin{array}{cc}\n\phantom{0}671 \\
\phantom{0}672\n\end{array} print "code:$line;\n";
    672 }
    673 }
       (This code is used in #81 (p.45).)
```
**2.6.2.4 Looking for methods and variables** There may be several methods and variables on each line.

**#85 〈***w0-l-java check Java code for names***〉 ≡** <sup>674</sup> **while** (\$\_) { <sup>675</sup> **〈***w0-l-java check for names* #86 (p.46)**〉** <sup>676</sup> } (This code is used in #84 (p.46).)

Before we can look for names, we must remove any comments:

**#86 〈***w0-l-java check for names***〉 ≡** 677 redo **if**  $s|^{\wedge}$  \s \* //.\*||; 678 redo if  $s|^{\wedge}$  \s\*/\\* \*\\*/||; (This code is extended in  $\#86_a(p.46)$ . It is used in  $\#85(p.46)$ .)

We should also remove string and character literals:

**#86<sub><b>a**</sub>  $\langle w0-l$ -java check for names #86(p.46) +  $\equiv$ <sup>679</sup> redo **if** s:^\s\*"(\\"|[^"])\*"::; <sup>680</sup> redo **if** s:^\s\*'(\\'|[^'])'::; (This code is extended in  $\#86_b(p.46)$ .)

Nor are we interested in package and import specifications:

```
#86b 〈w0-l-java check for names #86 (p.46)〉 + ≡
     \delta<sup>681</sup> redo if s|^\s*package\s+[^;]*;||;
     682 redo if s| \wedge \sqrt{s*} mport\sqrt{s+1}; |\cdot|;
        (This code is extended in \#86_c(p.47).)
```
Class declarations are easiest to find:

```
#86c \{w0-l\}java check for names #86(p.46) + ≡
    683 if (s|^\s*class\s+($Java_class_id)\b||o) {
    _{684} print "cdef:$1;\n";
   685 redo;
   686 }
      (This code is extended in \#86_d(p.47).)
```
Then we can check if we have an alphabetic name:

```
#86d 〈w0-l-java check for names #86 (p.46)〉 + ≡
     687 if (s|\wedge\searrow s*(\$Java\_other_id)||o) {<br>
688 my \$id = \$1:
                mv $id = $1;
     689 〈w0-l-java check alphabetic name #87 (p.47)〉
     690 }
        (This code is extended in \#86_e(p.48).)
```
Reserved words are ignored (as we have already handled class):

```
#87 〈w0-l-java check alphabetic name〉 ≡
    691 redo if $Res_words{$id};
      (This code is extended in #87<sub>a</sub> (p.47). It is used in #86<sub>d</sub> (p.47).)
```
We may have a constructor definition or a method call:

```
#87_a \langle w0-l-java check alphabetic name #87(p.47) + \equiv\int_{692}^{4692} \textbf{if} \left( \frac{s}{\sqrt{5d}} \right) \times \textbf{if} \left( \frac{s}{\sqrt{5d}} \right) = \frac{1}{2}if (\$id = \sim / \^$\$Java-class_id\/0) {
     _{694} print "cuse:$id;\n";
     695 } else {
     696 print "fuse:$id;\n" unless $Special_words{$id};
     697
     698 redo;
     699 }
        (This code is extended in #87<sub>b</sub>(p.47).)
```
Or, we may have a method definition:

```
\sharp 87b \langle w0-l-java check alphabetic name \sharp s7(p.47) + \equiv700 if (s|^\s*($Java_other_id)\s*\(||o) {
   701 my $f = $1;702 print "cuse:$id;\n" if $id =~ /^$Java_class_id$/o;
   703 print "fdef:$f;\n" unless $Special_words{$f};
   704 〈w0-l-java check formal parameter list #88 (p.47)〉
   ^{705}_{706} redo;
   706 }
```
(This code is extended in  $#87_c(p.47)$ .)

Checking the formal parameter list is pretty straightforward:

```
#88 〈w0-l-java check formal parameter list〉 ≡
   707 if (s|\wedge\s*[\wedge)]*\rangle||) {
   708 local $_;
   709 foreach (split(/,/, $&)) {
   \iint \iint \iint \iint \iint \iint \iint \iint \iint \iint \iint \iint \iint \iint \iint \iint \iint \iint \iint \iint \iint \iint \iint \iint \iint \iint \iint \iint \iint \iint \iint \iint \iint \iint \iint \iint \iint711 my $type = $1;712 my $id = $2;713 print "cuse:$type;\n" if $type =~ /^$Java_class_id$/o;
   \overline{p} print "vdef:$id;\n";
    715 }
   716 }
   717 }
      (This code is used in #87<sub>b</sub>(p.47).)
```
Alternatively, the first identifier may have a variable declaration list:

```
#87c \langle w0-l-java check alphabetic name \#87(p.47) + \equiv718 if (($Type_words{$id}||$id=~/^$Java_class_id$/o) &&
```

```
_{719} s|^\s*($Java_id_list)||o) {
720 my $id_list = $1;
721 print "cuse:$id;\n" if $id =~ /^$Java_class_id$/o;
_{722} local \text{\$S}_{-};723 foreach (split(/[, ]+/, $id_list)) {
724 print "vdef:$_;\n" unless $Special_words{$_};
725 }
726 redo;
727 }
 (This code is extended in \#87_d(p.48).)
```
If nothing else, our alphabetic name is a variable or a class:

```
#87<sub>d</sub> \langle w0-l-java \text{ check } alphabetic \text{ name } #87(p.47) \rangle + \equiv728 if ($id =~ \sqrt{8}Java_class_id$/o) {
    729 print "cuse: \overline{3id}; \n";
    730 } else {
    731 print "vuse:$id;\n" unless $Special_words{$id};
    732 }
    733 redo;
```
Non-alphabetic names are ignored:

```
#86e 〈w0-l-java check for names #86 (p.46)〉 + ≡
   734 s:^\s*[^A-Za-z_"'/]+:: or s:^\s*.?::;
```
**2.6.2.5 Enhance the Java code** This filter enhances the Java code in the following way:

- Class names are set in bold italic type.
- Comments are set in italics.
- Reserved words are set in bold type.

For each line, we can look for any special words or symbols.

```
#89 〈w0-l-java enhance Java code〉 ≡
   735 while ($_) {
   736 〈w0-l-java look for special words or symbols #90 (p.48)〉
   737 }
     (This code is used in #84 (p.46).)
```
However, first we check for comments:

```
#90 〈w0-l-java look for special words or symbols〉 ≡
   738 if (s|^\s*//.*$||) {
   739 print "icode:$&;\n"; redo;
   740 } elsif (s|^\s*/\*.*\*/||) {
   741 print "icode:$&;\n"; redo;
   742 }
     (This code is extended in \#90_a(p.48). It is used in \#89(p.48).)
```
On the other hand, string and character literals are just ordinary code:

```
\sharp 90a \langle w0-l-java look for special words or symbols \ast90 (p.48) \star \equiv743 if (s:^\s*"(\\"|[^"])*"::) {
     744 print "code:$&;\n"; redo;
    745 }
    746 if (s:^\s*'(\\'|[^'])'::) {<br>747 print "code:$&;\n"; re
               print "code:\; \n\rangle"; redo;
    748 }
       (This code is extended in \#90_b (p.49).)
```
Now, we can look for reserved words:

```
#90<sub>b</sub> \langle w0-l\text{-}java \text{ look for special words or symbols } #90(p.48) \rangle + \equiv_{749} if (s|^(\s*)($Java_other_id)||o) {
   750 my ($space, $id) = ($1, $2);
   751
    752 if ($id =~ /^$Java_class_id$/o) {
    753 print "code:$space;\n" if $space;
   \overline{\text{print}} "bicode:\overline{\text{sid}}; \n";
   755 } elsif ($Res_words{$id}) {
    756 print "code:$space;\n" if $space;
    _{757} print "bcode:$id;\n";
   758 } else {
   759 print "code:$space$id;\n";
   760 }
   761 redo;
   762 }
      (This code is extended in \#90_c(p.49).)
```
Anything else is just ordinary code:

```
#90_c \langle w0-l\text{-}java look for special words or symbols #90(p.48)\rangle + \equiv763 s:^\s*[^A-Za-z_"'/]+:: or s:^\s*.?::;
    764 print "code:$&;\n" if $&;
```
#### 2.6.3 The LA<sup>T</sup><sub>E</sub>X language filter **w0-1-latex**

This filter is used to analyze LAT<sub>EX</sub> code. It will put new commands in boldface and comments in italics; it will also collect information on which commands are used. The filter is written in Perl.

```
#91 \ \ \langle w0-l\text{-}lates \rangle \equiv
```

```
765 #! 〈perl #105 (p.54)〉
766
767 〈w0-l-latex definitions #92 (p.49)〉
768 〈w0-l-latex parameter handling #93 (p.50)〉
769 〈w0-l-latex read LaTeX code #94 (p.50)〉
770 exit 0;
771
772 〈user message functions #112 (p.57)〉
  (This code is not used.)
```
**2.6.3.1 Definitions** Even the language filters should be able to identify themselves with their name and version number.

**#92**  $\langle w0-l \cdot \text{latera} \text{ definitions} \rangle \equiv$ <sup>773</sup> my (\$Prog, \$Version) = ("w0-l-latex", "**〈***version* #107 (p.54)**〉**"); (This code is extended in  $\#92_a(p.49)$ . It is used in  $\#91(p.49)$ .)

The syntax for  $L^4T_FX$  identifiers is use more than once so it is an advantage to name it.

**#92<sup>a</sup> 〈***w0-l-latex definitions* #92 (p.49)**〉 + ≡** 774 my \$LaTeX\_id = "\\\\([A-Za-z@]+|.)"; (This code is extended in  $\#92_b(p.49)$ .)

Normally, the text is not enhanced (i.e., not printed in boldface or italics).

```
\sharp 92_{\rm b} \langle w0 \cdot l \cdot \text{later definition's} \; \sharp 92 \, (\text{p.49}) \rangle + \equiv775 my ($Bcode, $Icode) = ("code", "code");
          (This code is extended in \#92_c(p.50).)
```
**2.6.3.2 Parameter handling** This loop will handle all the parameters; however, only -e and -v have any effect.

```
#93 〈w0-l-latex parameter handling〉 ≡
```

```
776 PARAM:
777 while (@ARGV && $ARGV[0] =~ /^-/) { $_ = shift;
778 /^-e$/ and do { $Bcode = "bcode"; $Icode = "icode";
779 next PARAM; };
780 /^-v$/ and do {
781 print STDERR "This is $Prog (version $Version)\n";
782 next PARAM; };
783 }
 (This code is used in #91 (p.49).)
```
Variables \$Bcode and \$Icode will record use of the -e option.

```
#92c 〈w0-l-latex definitions #92 (p.49)〉 + ≡
    784 my ($Bcode, $Icode) = (0, 0);
```
**2.6.3.3 Reading the LATEX code** Now it's time to read the LATEX code. All tokens read will be printed, but only the code requires further handling.

```
#94 \langle w0-l \cdot \text{later read} \text{ } LaTeX \text{ code} \rangle \equiv785 while (<>) {
   786 unless (/^code:(.*);$/) { print; next; };
   787 chomp($ = $1);
   788 〈w0-l-latex check LaTeX code #95 (p.50)〉
   789 }
      (This code is used in #91 (p.49).)
```
Is there any L<sup>AT</sup><sub>E</sub>X code that requires attention?

```
#95 〈w0-l-latex check LaTeX code〉 ≡
   790 while (/[%\\]/) {
   791 print "code:$';\n" if $';
   792 \bar{\$} = \$\& = \$\& :
   793 〈w0-l-latex check for comments #96 (p.50)〉
   794 〈w0-l-latex check for declarations #97 (p.50)〉
   795 〈w0-l-latex check for use #98 (p.51)〉
   796 }
   797 print "code:$_;\n" if $_;
```

```
(This code is used in #94 (p.50).)
```
**2.6.3.4 Look for comments** A "%" indicates a comment. This extends to the end of the line.

**#96 〈***w0-l-latex check for comments***〉 ≡** <sup>798</sup> /^%/ **and do** { print "\$Icode:\$\_;\n"; \$\_ = ""; **last**; }; (This code is used in #95 (p.50).)

**2.6.3.5 Look for declarations** New LAT<sub>EX</sub> commands are declared using \newcommand, \renewcommand, or \def.

```
#97 〈w0-l-latex check for declarations〉 ≡
   799 s/^(\\(re)?newcommand\s*\*?\s*\{)(.+?)(\})// and do {
   800 print "code:$1;\n$Bcode:$3;\ncode:$4;\n";
   800 print "code:$1;\n$B<br>801 print "fdef:$3;\n";
   802 next; };
   803 s/^(\\def\s*)($LaTeX_id)//o and do {
   804 print "code:$1;\n$Bcode:$2;\n";
   805 print "fdef:$2;\n"; next; };
     (This code is extended in \#97_a(p.51). It is used in \#95(p.50).)
```
New environments are declared using \newenvironment or \renewenvironment.

```
#97_a \langle w0-l\text{-}lates check for declarations \#97(p.50) \rangle + \equiv806 s/^(\\(re)?newenvironment\s*\{)(.+?)(\})// and do {
    807 print "code:$1;\n$Bcode:$3;\ncode:$4;\n";
    808 print "vdef:$3;\n"; next; };
```
**2.6.3.6 Look for use** If the "\" does not start a command definition, it must indicate usage. First we check to see if it starts or terminates an environment.

```
#98 \{w0\text{-}l\text{-}lates check for use\} \equiv809 s/^\\begin\s*\{(.+?)\}// and do {
   810 print "code:$&;\n";
   811 print "vuse:$1;\n"; next; };
     (This code is extended in \#98_a(p.51). It is used in \#95(p.50).)
```
The corresponding \end is ignored.

```
#98a 〈w0-l-latex check for use #98 (p.51)〉 + ≡
     s_{12} s/^\\end\s*\{(.+?)\}// and do {<br>s_{13} print "code:$&;\n"; next; };
     \sum_{813} print "code: \delta&; \n";
        (This code is extended in \#98_b (p.51).)
```
Then we look for use of ordinary LAT<sub>EX</sub> commands.

```
#98b 〈w0-l-latex check for use #98 (p.51)〉 + ≡
   814 s/^$LaTeX_id//o and do {
   _{815} print "code: $&; \n";
    816 print "fuse:$&;\n"; next; };
      (This code is extended in \#98_c(p.51).)
```
If the "\" does not start a legal  $IATFX$  command, we will not speculate about why this is so, but just print it as a normal character.

```
#98c 〈w0-l-latex check for use #98 (p.51)〉 + ≡
   817 print "code:\\;\n"; s/^.//; next;
```
#### **2.6.4 The Perl language filter w0-l-perl**

This part of the code contains the optional Perl filter whose job it is to find the varibales and functions used in the program. It can also enhance the printing of the code by using a bold or italic font for some of the text.

This filter is not without fault. For instance, in the statement

print "Program \$Prog [-v] file...\n";

the filter will assume that the array @Prog is referenced. Getting this correct, however, is too difficult to be worth the bother.

The Perl filter is, of course, written in Perl.

```
#99 〈w0-l-perl〉 ≡
   818 #! 〈perl #105 (p.54)〉
   819
   820 〈w0-l-perl definitions #100 (p.52)〉
   \langle w0-l\text{-}perl parameter handling \langle w0-l\text{-}perl822 〈w0-l-perl read Perl code #102 (p.52)〉
    823 exit 0;
    824
    825 〈user message functions #112 (p.57)〉
      (This code is not used.)
```
**2.6.4.1 Definitions** Even the language filters should be able to identify themselves with their name and version number.

- **#100 〈***w0-l-perl definitions***〉 ≡**
	- <sup>826</sup> my (\$Prog, \$Version) = ("w0-l-perl", "**〈***version* #107 (p.54)**〉**"); (This code is extended in  $\#100_a(p.52)$ . It is used in  $\#99(p.51)$ .)

The syntax for Perl identifiers is used so often that it should be given a name.

**#100<sup>a</sup> 〈***w0-l-perl definitions* #100 (p.52)**〉 + ≡**  $827$  my  $$Per1_id = "[A-Za-z]\\w*"$ ; (This code is extended in  $\#100<sub>b</sub>$  (p.52).)

> **2.6.4.2 Parameter handling** This loop will handle all the parameters; however, only -e and -v have any effect.

```
#101 〈w0-l-perl parameter handling〉 ≡
   828 PARAM:
   829 while (@ARGV && $ARGV[0] =~ /^-/) { $_ = shift;
   830 /^-e$/ and do { $Enhance = "yes"; next PARAM; };
   831 /^-v$/ and do {
   832 print STDERR "This is $Prog (version $Version)\n";
   833 next PARAM; };
   834 }
     (This code is used in #99 (p.51).)
```
The state variables must be declared.

```
#100b 〈w0-l-perl definitions #100 (p.52)〉 + ≡
      835 my $Enhance = 0;
        (This code is extended in \#100_c(p.53).)
```
**2.6.4.3 Reading the Perl code** Now it's time to read the Perl code. All tokens read will be printed, but only the code tokens will require further handling.

```
#102 〈w0-l-perl read Perl code〉 ≡
    836 my $line;
    837 while (<>) {
    838 unless (/^code:(.*);$/) { print; next; };
             chomp($line = $1);840 $_ = $line; 〈w0-l-perl check Perl code for functions and variables #103 (p.52)〉
    ^{841}_{842} if ($Enhance) {<br>^{842}_{842} $ = $line;
    842 $_ = $line; 〈w0-l-perl enhance Perl code #104 (p.53)〉
    843 } else {
    844 print "code:$line;\n";
    845 }
    846 }
      (This code is used in #99 (p.51).)
```
**2.6.4.4 Check for functions** First, check for function definition and use. Perl functions are defined using the reserved word **sub** and used by being prefixed with a **&**. 11

```
#103 〈w0-l-perl check Perl code for functions and variables〉 ≡
     847 while (s/\bsub\s+($Perl_id)//o) { print "fdef:&$1;\n"; }
     848 while (s/&($Perl_id)//o) { print "fuse:&$1;\n"; }
      (This code is extended in \#103<sub>a</sub> (p.53). It is used in \#102 (p.52).)
```
 $11$ More lax notation is permitted in Perl, but checking for that becomes too difficult by far.

**2.6.4.5 Check for variables** Now, we can look for the variables. Since there is no explicit declaration of variables in Perl, only occurrence will be monitored.

First we can check for array variables which can occur in two forms:

@var or \$var[...]

The default variable @\_ is used so often that there is no need to record that.

- **#103**<sup>a</sup>  $\{w0-l\text{-}perl\ check\ Perl\ code\ for\ functions\ and\ variables\ #103(p.52)\ }$  +  $\equiv$
- <sup>849</sup> **while** (s/\@(\$Perl\_id)//o) { print "vuse:\@\$1;\n" **unless** \$1 eq "\_"; } <sup>850</sup> **while** (s/\\$(\$Perl\_id)\s\*\[//o) { print "vuse:\@\$1;\n" **unless** \$1 eq "\_"; } (This code is extended in  $\#103_b(p.53)$ .)

Then we can look for hash variables which also occur in two variant forms:

%var or \$var{...}

```
\sharp103b \langle w0-l\text{-}perl \text{ check } Perl \text{ code for functions and variables } \sharp103\langle p.52 \rangle + \equiv851 while (s/%($Perl_id)//o) { print "vuse:%$1;\n"; }
      852 while (s/\$($Perl_id)\s*\{//o) { print "vuse:%$1;\n"; }
         (This code is extended in \#103<sub>c</sub> (p.53).)
```
And finally we can search for ordinary variables. The default variable  $\mathcal{L}$  is so commonly used that indexing it will provide little information; consequently, it is ignored.

 $#103$ <sup>c</sup>  $\langle w0-l\text{-}perl\text{ check Perl code for functions and variables  $#103(p.52)$  +$ <sup>853</sup> **while** (s/\\$(\$Perl\_id)//o) { print "vuse:\\$\$1;\n" **unless** \$1 eq "\_"; }

**2.6.4.6 Enhance the Perl code** This filter enhances the Perl code in the following naïve way:

- All line comments (i.e., lines starting with a "#") are set in italic type.
- Reserved words are set in bold type. (This is done even if they occur in text strings or comments.)

First, we look for the all comment lines:

**#104 〈***w0-l-perl enhance Perl code***〉 ≡** <sup>854</sup> /^\s\*#/ **and do** { print "icode:\$\_;\n"; **next**; }; (This code is extended in  $\#104_a(p.53)$ . It is used in  $\#102(p.52)$ .)

For the other lines, we can look for any reserved words.

```
#104a 〈w0-l-perl enhance Perl code #104 (p.53)〉 + ≡
    \sin while (/\b($Res_Perl)\b/o) {
     856 print "code:$';\n" if $';
     857 print "bcode:$&;\n";
    858 \bar{\$} = \$\;\;;
    859 }
    860 print "code:$_;\n" if $_;
```
The search pattern \$Res\_Perl is composed from all the reserved words in Perl.<sup>12</sup>

```
#100c 〈w0-l-perl definitions #100 (p.52)〉 + ≡
    861 my @Res_word = ("and", "continue", "die", "do", "dump", "else",
    862 "elsif", "eval", "exec", "exit", "for", "foreach", "fork",
    863 "if", "kill", "last", "next", "or", "return", "sub",
    864 "unless", "until", "wait", "while");
    865 my $Res_Perl = join("|", @Res_word);
```
 $12$ One might argue what is a reserved word in Perl; is print? or and? or join? I have chosen to include only those words that have a syntactical purpose, or that directly influence the order of execution.

#### **2.7 Miscellaneous**

#### **2.7.1 The Perl interpreter**

The macro named **〈***perl***〉** defines the location of the Perl interpreter. This definition may be modified if necessary.

**#105 〈***perl***〉 ≡**

<sup>866</sup> /usr/bin/perl **〈***perl utf-8 specification* #106 (p.54)**〉**

(This code is extended in  $\#105<sub>a</sub>$  (p.54). It is used in  $\#1(p.12)$ ,  $\#8(p.15)$ ,  $\#18(p.19)$ ,  $\#32(p.25)$ ,  $\#46(p.31)$ , #72 (p.41), #81 (p.45), #91 (p.49), and #99 (p.51).)

The option -CSD specifies use of UTF-8 character encoding as default.

**#106 〈***perl utf-8 specification***〉 ≡**  $867 - CSD$ (This code is used in #105 (p.54).)

Using the strict option reduces the number of errors.

**#105<sup>a</sup> 〈***perl* #105 (p.54)**〉 + ≡** <sup>868</sup> use strict;

#### **2.7.2 Program version**

For compatibility reasons, all subprograms are assigned the same program version.

**#107 〈***version***〉 ≡**

```
869 2.0.4
```

```
(This code is used in \#2(p.12), \#9(p.15), \#19(p.22), \#33(p.26), \#47(p.31), \#73(p.41), \#82(p.45), \#92(p.49),
#100 (p.52), #118 (p.58), and #126 (p.66).)
```
#### 2.8 Adapting text for processing by L<sup>A</sup>T<sub>E</sub>X

Most text in the LATIN-1 encoding may be processed as it is by  $\mathbb{F}(\mathbb{F}(\mathbb{R}^N))$ , but some characters have a particular meaning to LAT<sub>EX</sub>. Also, we must take care of some other special characters, and we must avoid unwanted ligatures.

The function &Latexify translates a text into  $L^2T_FX$  code. It accepts up to three parameters:

- 1. the original text,
- 2. an indication whether the spaces in the text are breakable (by default, they are not, as this parameter is optional) and
- 3. an indication that the text may contain embedded L<sup>AT</sup>EX commands (which they normally won't, as this parameter is optional).

```
#108 〈latex generation functions〉 ≡
```

```
870 sub Latexify {
871 local \ell = shift;
872 my $break_spaces = shift;
873 my $allow_latex = shift;
874
875 〈Latexify: handle embedded LaTeX #109 (p.55)〉
876 〈Latexify: adapt text #110 (p.55)〉
877 return $_;
878 }
 (This code is used in #46(p.31).)
```
When using this function, please note that it assumes that the L<sup>A</sup>T<sub>E</sub>X package textcomp has been loaded.

#### **2.8.1 Handling embedded LATEX code**

The user may be allowed to embed LAT<sub>EX</sub> commands in the text by placing it in a pair of vertical bars, as in

```
Pu|\v{z}|ar
```

```
#109 〈Latexify: handle embedded LaTeX〉 ≡
    879 if ($allow_latex && /\|(.*?)\|/) {
    880 return &Latexify($',$break_spaces,$allow_latex) . $1 .
    881 &Latexify($',$break_spaces,$allow_latex);
    882 }
     (This code is used in #108 (p.54).)
```
#### **2.8.2 Handle "\", "{", and "}"**

The three characters " $\langle$ ", "{", and "}' are translated as follows:

\ **→** \textbackslash{} { **→** \{ } **→** \}

Since the characters occur in each other's definition, they are slightly tricky to translate. Using a temporary text — chosen so that it is extremely unlikely to occur by accident in any user text<sup>13</sup> — makes this possible.

```
#110 \langle Latexify: adapt text \rangle \equiv
```

```
883 s/\\/\\textbackslash%temporaer bakslask%/g;
\frac{80}{884} s/\{/\\{/g;
885 S/\{\{\}\}\/\{g\};
886 s/\\textbackslash%temporaer bakslask%/\\textbackslash{}/g;
  (This code is extended in \#110_a(p.55). It is used in \#108(p.54).)
```
#### 2.8.3 Handle the other special L<sup>A</sup>T<sub>E</sub>X characters

The seven other special LAT<sub>EX</sub> characters all have well-known command equivalents.

**#110<sup>a</sup> 〈***Latexify: adapt text* #110 (p.55)**〉 + ≡**  $\frac{887}{5}/\sqrt{\frac{4}{\sqrt{4}}g}$ ; s/\\$/\\\\$/g; s/\%/\\\%/g; s/\&/\\\&/g;  $s_{91}$  s/\\_/\\\\_/g; s/\^/\\textasciicircum{}/g; s/\~/\\textasciitilde{}/g;

(This code is extended in  $\#110_h(p.56)$ .)

#### **2.8.4 Handle other ISO Latin-1 characters**

Some characters from the ISO Latin-1 character set produce math symbols in the inputenc package. We want the text version, both because they look better and because we want to avoid changing into math mode. Fortunately, we can find them in the textcomp package.

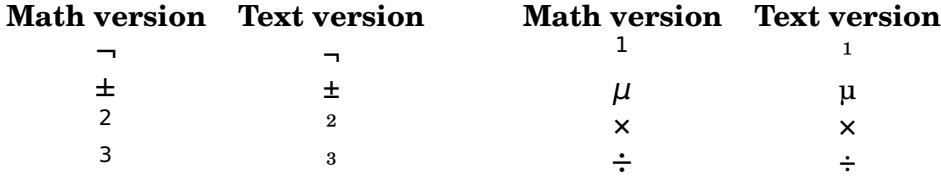

<sup>13</sup>The text is in Norwegian to be even safer.

```
#110b 〈Latexify: adapt text #110 (p.55)〉 + ≡
    \text{S}/\rightarrow \text{N}(g; s/\pm\text{m}\s_{895} S/³/\text{threesuperior{} }g; s/³/\text{one superior{} }g;896 s/\mu/\iota xtextmu{}/g; s/x/\texttimes{}/g; s/÷/\textdiv{}/g;
      (This code is extended in \#110_c(p.56).)
```
#### **2.8.5 Avoing unwanted ligatures**

Most LAT<sub>EX</sub> fonts contain some ligatures that we do not want because they are totally different characters.

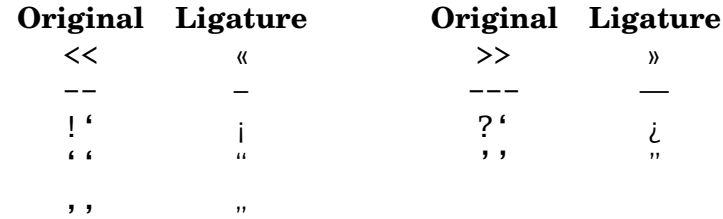

 $\sharp 110_c \quad \langle Latexify: adapt text \; \#110(p.55) \rangle \; + \equiv$  $897 S/<\langle\langle\rangle\rangle$  null $<\langle g$ :

```
898 s/>>/>\\null>/g;
```
 $s_{99}$  s/---/-\\null-\\null-/g; <sup>900</sup> s/--/-\\null-/g;  $_{901}$  s/!'/!\\null'/g; s/\?'/\?\\null'/g; <sup>902</sup> s/''/'\\null'/g; s/''/'\\null'/g; s/,,/,\\null,/g; (This code is extended in  $\#110_d(p.56)$ .)

Note that the text ligatures "ff", "ffi", "ffl", "fi", and "fl" are not translated; they look all right the way they are.

#### **2.8.6 Handle blanks**

Finally, unless specified by the second parameter, we want to keep all blanks in the input.

```
#110d 〈Latexify: adapt text #110 (p.55)〉 + ≡
     903 s/ /~/g unless $break_spaces;
```
#### **2.9 Expanding TAB characters**

If the input contains TAB characters, they must usually be expanded to so many space characters that the following character's position is a multiple of 8 (if we start counting from 0).

The following piece of code assumes that the line is kept in the standard \$\_ variable. (The code is "stolen" from *Programming Perl*[WCS96, page 66].)

**#111 〈***expand TAB characters***〉 ≡**

```
904 while (s/\t+/' 'x(length($&)*8-length($')%8)/e) {};
  (This code is used in #23 (p.23).)
```
#### **2.10 Printing user messages**

This section describes two functions that occur in nearly every Perl program:

**&Error** prints an error message and terminates the program.

**&Message** just prints a message.

Both functions start the first message line with the program name; this implies that the variable \$Prog must be defined.

#### **2.10.1 The function &Error**

As mentioned, this function will print an error message (using &Message) and terminate with status code 1. If something needs to be fixed before exiting, it can be handled by defining a function named &Tidy\_up.

```
#112 〈user message functions〉 ≡
    905 sub Error {
    906 &Message(@_);
    907 &Tidy_up if defined &Tidy_up;
    908 exit 1;
    909 }
      (This code is extended in \#112_a(p.57). It is used in \#1(p.12), \#8(p.15), \#18(p.19), \#32(p.25), \#46(p.31),
       #72 (p.41), #81 (p.45), #91 (p.49), and #99 (p.51).)
```
#### **2.10.2 The function &Message**

The function &Message will print the text strings supplied as parameters. They will automatically be prefixed with the program name (or spaces), and line terminators will be added.

```
#112<sup>a</sup> \langle user message functions #112(p.57) + \equiv910 sub Message {
    911 print STDERR "$Prog: ", shift, "\n";
    912 while (@_) {
    913 print STDERR " "x(2+length \Prog), shift, "\n\frac{n!}{s};
    914 }
     915 }
```
#### **2.11 Alphabetical sorting**

Alphabetical is quite simple in Perl, but we need a small modification to handle Perl variable names like \$a or @Names.

```
#113 〈alphabetical sorting〉 ≡
```

```
916 sub alphabetically {
```

```
917 〈alphabetical sorting: simple first tests #114 (p.57)〉
```

```
918 〈alphabetical sorting: test initial character #115 (p.57)〉
```

```
919 〈alphabetical sorting: test other characters #116 (p.58)〉
```
<sup>920</sup> }

(This code is used in #46 (p.31).)

If the two texts are equal, or one is empty, the result is found quickly.

**#114 〈***alphabetical sorting: simple first tests***〉 ≡**

```
921 return 0 if $a eq $b;
922 return -1 unless $a;
923 return 1 unless $b;
  (This code is used in #113 (p.57).)
```
If neither text is empty, we examine the initial characters for the special Perl notation. If they are identical, we can ignore them.

```
#115 〈alphabetical sorting: test initial character〉 ≡
    924 if ($a=~/^[$@%&]/ && $b=~/^[$@%&]/) {
```

```
925 return substr($a,0,1) cmp substr($b,0,1)
```

```
926 if substr($a,0,1) ne substr($b,0,1);
```

```
_{927} local($a, $b) = (substr($a,1), substr($b,1));
```

```
928 &alphabetically;
```

```
929 }
```
(This code is used in #113 (p.57).)

Then we may sort according to the internal representation, which works fine for English.

```
#116 〈alphabetical sorting: test other characters〉 ≡
    930 return lc($a) cmp lc($b);
      (This code is used in #113(p.57).)
```
## **3 LATEX support**

This part describes the webzero package and the webzero document class used when  $web<sub>0</sub> documents are typeset with LATEX.$ 

#### **3.1 The webzero package**

This package contains the necessary definitions for including  $web_0$  documentation into any L<sup>AT</sup>RX document.

Names that are part of the user interface start with "wz" and contain no "@". All internal names start with "wz@" to avoid confusion with declarations in other packages.

**#117 〈***webzero.sty***〉 ≡**

```
931 〈webzero.sty identification #118 (p.58)〉
```
<sup>932</sup> **〈***webzero.sty options* #119 (p.58)**〉**

```
933 〈webzero.sty package loading #120 (p.60)〉
```
<sup>934</sup> **〈***webzero.sty main code* #121 (p.61)**〉**

```
(This code is not used.)
```
#### **3.1.1 Package identification**

Every LATEX package should contain version information.

```
#118 〈webzero.sty identification〉 ≡
```

```
935 \NeedsTeXFormat{LaTeX2e}[1994/12/01]
```

```
936 \ProvidesPackage{webzero}[2020/10/04 v〈version #107 (p.54)〉
```
<sup>937</sup> Ifi package **for** web0 documents]

```
(This code is used in #117(p.58).)
```
#### **3.1.2 Package options**

The webzero package recognizes these options:

**3.1.2.1 The options american and USenglish** are used when the document is written in American English. This is the default.

Note that some command names contain no "@"; these commands provide headings that may be modified by the user.

```
#119 〈webzero.sty options〉 ≡
   938 \DeclareOption{american}{%
   939 \def \wzclassindexname{Classes}%
   940 \def \wzfuncindexname{Functions}%
   941 \def \wzlastsep{, and }%
   <sup>941</sup> \def \wzmacroindexname{Macro names}%
   943 \def \wzmacroindexstartext{(Macro names marked with * are not
   944 used internally.)}%
   945 \def \wzsep{, }%
   946 \def \wztwosep{ and }%
   947 \def \wzvarindexname{Variables}%
   948 \def \wz@extendedname{extended in}%
   949 \def \wz@filename{File}%
   950 \def \wz@itisname{It is}%
   951 \def \wz@notusedname{not used}%
   952 \def \wz@pagename{page}%
```

```
953 \def \wz@shortpagename{p.}%
954 \def \wz@thiscodename{This code is}%
955 \def \wz@usedname{used in}}
956 \DeclareOption{USenglish}{\ExecuteOptions{american}}
  (This code is extended in \#119_a(p.59). It is used in \#117(p.58).)
```
**3.1.2.2 The options english and UKenglish** are used when the document is written in British English. At present, this is equivalent to using option american.

```
#119a 〈webzero.sty options #119 (p.58)〉 + ≡
     957 \DeclareOption{english}{\ExecuteOptions{american}}
     958 \DeclareOption{UKenglish}{\ExecuteOptions{english}}
       (This code is extended in \#119_h(p.59).)
```
**3.1.2.3 The option normalsize** will produce program code in normal type size.<sup>14</sup> The leading is reduced, however.

```
#119<sub>b</sub> \langle webzero.sty options #119(p.58)\rangle + \equiv959 \DeclareOption{normalsize}{\def \wz@codesize{\small}%
             \def \wz@codestretch{0.9}}
```
(This code is extended in  $\#119_c(p.59)$ .)

**3.1.2.4 The option norsk** is used when the document is written in Norwegian "Bokmål".

```
#119c 〈webzero.sty options #119 (p.58)〉 + ≡
      \mathcal{L}_{961} \DeclareOption{norsk}{%
```

```
962 \def \wzclassindexname{Klasser}%
```

```
963 \def \wzfuncindexname{Funksjoner}%
```

```
964 \def \wzlastsep{ og }%
```

```
965 \def \wzmacroindexname{Makronavn}%
```

```
966 \def \wzmacroindexstartext{(Makronavn merket med * er ikke
```

```
967 brukt internt.)}%
968 \def \wzsep{, }%
```

```
969 \def \wztwosep{ og }%
```

```
970 \def \wzvarindexname{Variable}%
```

```
971 \def \wz@extendedname{utvidet i}%
```

```
972 \def \wz@filename{Fil}%
```

```
973 \def \wz@itisname{Den blir}%
```

```
974 \def \wz@notusedname{ikke brukt}%
```

```
975 \def \wz@pagename{side}%
```

```
976 \def \wz@shortpagename{s.}%
```

```
977 \def \wz@thiscodename{Denne koden blir}%
```

```
978 \def \wz@usedname{brukt i}}
```
(This code is extended in  $\#119_d(p.59)$ .)

**3.1.2.5 The option nynorsk** is used when the document is written in Norwegian "Nynorsk".

```
#119d 〈webzero.sty options #119 (p.58)〉 + ≡
    979 \DeclareOption{nynorsk}{\ExecuteOptions{norsk}%
    980 \def \wzfuncindexname{Funksjonar}%
    981 \def \wzmacroindexname{Makronamn}%
    \text{982} \def \wzmacroindexstartext{(Makronamn merkte med * er ikkje
                                      nytta internt.)}%
    984 \def \wz@extendedname{utvida i}%
    985 \def \wz@itisname{Han vert}%
    986 \def \wz@notusedname{ikkje nytta}%
```
<sup>&</sup>lt;sup>14</sup> Actually, the code for normal size is set in  $\smallsetminus$  small which looks better with normal size text.

```
987 \def \wz@thiscodename{Denne koden vert}%
988 \def \wz@usedname{nytta i}}
  (This code is extended in \#119_e(p.60).)
```
**3.1.2.6 The option sf** will use the standard \sffamily fonts when printing program code.

```
#119_e \langle webzero.sty options #119(p.58) \rangle + \equiv989 \DeclareOption{sf}{\def \wz@family{\sffamily}}
         (This code is extended in \#119_f(p.60).)
```
**3.1.2.7 The option small** will produce program code in a type size smaller than normalsize. <sup>15</sup> The leading must be adjusted accordingly.

```
\sharp119f \langlewebzero.sty options \sharp<sup>119</sup>(p.58)\rangle + \equiv990 \DeclareOption{small}{\def \wz@codesize{\footnotesize}%
     991 \def \wz@codestretch{0.95}}
        (This code is extended in #119_g(p.60).)
```
**3.1.2.8 The option tt** will use the standard \ttfamily fonts when printing program code. This is the default.

```
#119<sup>g</sup> \langlewebzero.sty options #119(p.58)<sup>\angle</sup> + \equiv992 \DeclareOption{tt}{\def \wz@family{\ttfamily}}
         (This code is extended in \#119_h(p.60).)
```
**3.1.2.9 Default options** are american, normalsize and tt.

```
#119h 〈webzero.sty options #119 (p.58)〉 + ≡
     993 \ExecuteOptions{american,normalsize,tt}
    994 \ProcessOptions \relax
```
#### **3.1.3 Package loading**

The calc and ifthen packages are used in the \wz@alpha macro; see Section 3.1.7.2 on page 65.

**#120 〈***webzero.sty package loading***〉 ≡**

```
995 \RequirePackage{calc,ifthen}
```
(This code is extended in  $\#120_a(p.60)$ . It is used in  $\#117(p.58)$ .)

The relsize package is used when typesetting macro numbers; see Section 3.1.7.3 on page 65.

 $\sharp$ **120**<sub>a</sub>  $\langle$ *webzero.sty package loading*  $\sharp$ <sup>120</sup> $(p.60)$  +  $\equiv$ <sup>996</sup> \RequirePackage{relsize} (This code is extended in  $\#120_b(p.60)$ .)

As mentioned in Section 2.8 on page 54, the textcomp package is required.

 $\sharp$ **120b**  $\{webzero.sty package loading \#120(p.60)\}$  +  $\equiv$ <sup>997</sup> \RequirePackage{textcomp}

#### **3.1.4 Implementation of interface**

These command constitute the standard package interface.

<sup>15</sup>The actual font size for the code will be \footnotesize; for an explanation, see footnote no 14.

**3.1.4.1 Macro definition** is done using the command \wzdef. It takes three parameters:

- 1. the name of the macro,
- 2. its number, and
- 3. its extension number.

Starting a new macro definition involves the following:

- Add some vertical space.
- Select a suitable typeface.
- Modify the paragraph parameters. Note that the baseline distance is given with a little stretch and shrink. This is necessary to avoid messages about "Underfull \vbox" when we have pages completely filled with code.<sup>16</sup>
- Print the macro number and its name, followed by a "**≡**" or a "**+ ≡**". The subsequent line change is preceded by a  $\n\rightharpoonup$  nobreak to avoid widow lines.

The modifications are done inside a local group  $(\begin{array}{c} \begin{array}{c} \end{array}$ .  $\end{array}$  endgroup); this makes it easier to revert to the original parameters afterwards.

#### **#121 〈***webzero.sty main code***〉 ≡**

```
998 \newcommand{\wzdef}[3]{\par
```

```
999 \ifthenelse{\parskip>0}{\vspace{\parskip}}{\medskip}
1000 \begingroup
```

```
1001 \renewcommand{\baselinestretch}{\wz@codestretch}%
```
- 1002 \wz@codesize\wz@family  $\frac{1}{1003}$  \setlength{\parindent}{1em}
- 
- <sup>1004</sup> \setlength{\parskip}{0pt plus 0.3pt minus 0.1pt}\frenchspacing

```
1005 \noindent
```
1006 \llap{\normalfont\bfseries {\wz@num{#2}{#3}}\hspace\*{1em}}%

```
1007 \ifthenelse{#3=0}{\wzmacro{#1}~$\equiv$}%
```

```
1008 {\wzmacro[#2]{#1}~$+\!\equiv$}\label{w0-#2-#3}%
```

```
1009 \wzeol[\nobreak]}
```
(This code is extended in  $\#121_a(p.62)$ . It is used in  $\#117(p.58)$ .)

**3.1.4.2 Macro termination** is signaled by use of the \wzenddef command. It takes four parameters:

- 1. the macro's number,
- 2. its extension number,
- 3. value 1 if the macro has an extension or 0 if it has not, and
- 4. information on its usage.

The termination involves the following actions:

- Print extension and/or usage information.
- Add some vertical space.

<sup>&</sup>lt;sup>16</sup>The standard LAT<sub>F</sub>X 2 $\varepsilon$  document classes use a different scheme to avoid such messages: it ensures that the \textheight is equal to an integral number of \baselineskips. This produces better results for regular texts like novels, but I prefer the stretch and shrink method for documents with greatly varying font sizes.

- **#121<sup>a</sup> 〈***webzero.sty main code* #121 (p.61)**〉 + ≡**
	- <sup>1010</sup> \newcommand{\wzenddef}[4]{%
	- <sup>1011</sup> \ifthenelse{#2=0}{**〈***webzero.sty: info on base definition* #123 (p.62)**〉**}
	- <sup>1012</sup> {**〈***webzero.sty: info on extended definition* #122 (p.62)**〉**}\par

```
_{1013} \endgroup
```
- $1014$  \ifthenelse{\parskip>0}{}{\medskip}
- <sup>1015</sup> **〈***suppress indentation of subsequent paragraph* #124 (p.62)**〉**}

(This code is extended in  $\#121_b(p.62)$ .)

The extensions give only information on further extensions (if any).

```
#122 〈webzero.sty: info on extended definition〉 ≡
    1016 \ifthenelse{#3=0}{}
    1017 {\wz@info{\wz@extendedname\ \wz@numandpage[#3]{#1}}}
      (This code is used in \#121_a(p.62).)
```
We provide both extension and usage information the first time a macro is defined.

```
#123 〈webzero.sty: info on base definition〉 ≡
   1018 \wz@info{\ifthenelse{#3=0}{}
   1019 {\wz@extendedname\ \wz@numandpage[#3]{#1}. \wz@itisname\ }%
   1020 \ifthenelse{\equal{#4}{}}{\wz@notusedname}
   _{1021} {\wz@usedname\ #4}{}}
      (This code is used in \#121<sub>a</sub>(p.62).)
```
The \wz@info command defines the appearance of the information.

```
#121<sub>b</sub> \langlewebzero.sty main code #121(p.61) + \equiv<br>\newcommand{\wz@info}[1]{\h
       1022 \newcommand{\wz@info}[1]{\hspace*{-\wzext}\\*[0.2ex]<br>1023 \textsl{\rmfamily\footnotesize (\wz@thiscodename\
                 \textsl{\rmfamily\footnotesize (\wz@thiscodename\ #1.)}}
           (This code is extended in \#121_c(p.62).)
```
We want to suppress any indentation of the paragraph immediately following a macro definition. The code to do this was found in Section A of the  $\frac{1}{4}$ FRX  $2\epsilon$  source code.

```
#124 〈suppress indentation of subsequent paragraph〉 ≡
    1024 \everypar{{\setbox0=\lastbox}\everypar{}}
      (This code is used in \#121_a(p.62).)
```
**3.1.4.3 Code line termination** is specified using the \wzeol command. It has an optional parameter which is inserted just before the new line is started; this parameter is used to suppress a page break before the first code line; see Section 3.1.4.1 on the preceding page.

 $#121_c$   $\langle \text{webzero.sty main code #121(p.61)} \rangle$   $+ \equiv$ <br> $\{ \text{newcommand} \}$ 

```
1025 \newcommand{\wzeol}[1][]{\hspace*{-\wzext}\par #1\leavevmode<br>1026 \addtocounter{wz@lnum}{1}%
```

```
\addtocounter{wz@lnum}{1}%
```
1027 \llap{\normalfont\tiny \thewz@lnum \hspace\*{\parindent}}}

```
(This code is extended in \#121_d(p.62).)
```
The line counter wz@lnum must be declared.

**#121d**  $\{webzero.sty main code #121(p.61)\}$  + **≡** <sup>1028</sup> \newcounter{wz@lnum}

(This code is extended in  $\#121_e(p.62)$ .)

The length \wzext specifies how far the code lines may extend into the right-hand margin. The default is 0 pt.

**#121<sup>e</sup> 〈***webzero.sty main code* #121 (p.61)**〉 + ≡** 1029 \newlength{\wzext} (This code is extended in  $\#121_f(p.63)$ .)

**3.1.4.4 File name notification** using the command \wzfile occurs whenever a new source file is being read. The file name is saved for later inclusion in the page header.

```
#121f 〈webzero.sty main code #121 (p.61)〉 + ≡
```

```
1030 \newcommand{\wzfile}[1]{\markright{\wz@filename: \textsl{#1}}}
  (This code is extended in \#121_g(p.63).)
```
**3.1.4.5 Macro names** are typeset using the \wzmacro command. This command is used in macro definitions, but the user may also employ it if he or she wishes.

The command has an optional parameter. If this is a non-zero number, the macro's number and page where first defined will be included.

**#121<sup>g</sup> 〈***webzero.sty main code* #121 (p.61)**〉 + ≡** 1031 \newcommand{\wzmacro}[2][0]{\$ 1032 \langle \mbox{\it #2\ifthenelse{#1=0}{}{~~\smaller[2]\upshape  $1033$  \wz@numandpage{#1}}\/} \rangle \$} (This code is extended in  $\#121_h(p.63)$ .)

Previously, this command was called \wzmeta, and the old name is kept for campatablity reasons.

**#121<sup>h</sup> 〈***webzero.sty main code* #121 (p.61)**〉 + ≡**  $_{1034}$  \let \wzmeta = \wzmacro

(This code is extended in  $\#121_i(p.63)$ .)

#### **3.1.5 Typesetting the index**

The wzindex environment is used for typesetting the variable, function, and macro name indices. It has two parameters:

- 1. the name of the index (like "Variables"), and
- 2. the number of columns to use (1 or 2).

```
#121i \langle \text{webzero. sty main code #121(p.61)} \rangle + \equiv<br>
1035 \newenvironment{wzindex}[2]
```

```
1035 \newenvironment{wzindex}[2]%
1036 {\ifnum #2=2 \twocolumn[\section*{#1}]\else \onecolumn \section*{#1}\fi
1037 \markboth{\MakeUppercase{#1}}{\MakeUppercase{#1}}
1038 \begingroup
1039 \vspace*{4pt}<br>1040 \setlength{\e
       \setlength{\emergencystretch}{3cm}
_{1041} \setlength{\parfillskip}{0pt}
1042 \setlength{\parindent}{0pt}%
1043 \setlength{\parskip}{1pt plus 1pt}
_{1044} \small \sloppy \hbadness = \tolerance }%
1045 {\onecolumn \endgroup }
  (This code is extended in \#121_j(p.63).)
```
**3.1.5.1 The macro \wzinitial** This command is used whenever the index changes the initial letter. It has one parameter: the initial letter.

```
#121j 〈webzero.sty main code #121 (p.61)〉 + ≡
```

```
1046 \newcommand{\wzinitial}[1]{\vspace{16pt plus 4pt}
```

```
1047 {\raggedright \textbf{\large #1}\par}\vspace*{2pt plus 1pt minus 0.5pt}}
  (This code is extended in \#121_k(p.63).)
```
**3.1.5.2 The macro <b>\wzul** This macro **\wzul** is used to typeset an underlined line number (which signifies that the element was defined on that line).

```
#121k 〈webzero.sty main code #121 (p.61)〉 + ≡
     _{1048} \newcommand{\wzul}[1]{\underline{#1}}
        (This code is extended in \#121_1(p.64).)
```
**3.1.5.3 The macro \wzindexsep** This macro defines the separator between successive line numbers. The default definition is a comma followed by a space with a lot of stretch. The comma is placed in an  $\lceil \cdot \rceil$  and so that it will stick into the margin if it comes at the end of a line.

```
#121l 〈webzero.sty main code #121 (p.61)〉 + ≡
```

```
_{1049} \newcommand{\wzindexsep}{\rlap{,}\hspace{0.5em plus 1em minus 0.1em}}
  (This code is extended in \#121_m(p.64).)
```
**3.1.5.4 The macro \wzx** This macro typesets the name of the variable, function, or macro being indexed presently. It is followed by a  $\dot{\text{int}}$  to connect the name with the following line numbers.

```
#121m 〈webzero.sty main code #121 (p.61)〉 + ≡
     1050 \newcommand{\wzx}[1]{\setlength{\hangindent}{2em}%
     1051 \hangafter=1 {\wz@family #1}\hspace*{0.5em}\dotfill}
       (This code is extended in \#121_n(p.64).)
```
**3.1.5.5 The macro \wzxref** This macro is used when referencing other macros.

```
#121n 〈webzero.sty main code #121 (p.61)〉 + ≡
     T_{1052} \newcommand{\wzxref}[2]{\wz@numandpage[#2]{#1}}
        (This code is extended in \#121_o(p.64).)
```
**3.1.5.6 The macro \wzlongpageref** This macro is used when typesetting the macro name index. Here we need to reference page numbers, like "page 123". This definition provides space for page numbers with up to three digits.

```
#121o 〈webzero.sty main code #121 (p.61)〉 + ≡
    1053 \newcommand{\wzlongpageref}[1]{ \wz@pagename~%
    1054 \makebox[2em][r]\{pageref{w0-#1-0}}}
```

```
(This code is extended in \#121_p(p.64).)
```
### **3.1.6 Page style**

A new page style is provided. The page style webzero places the file name and the page number in the footer; the header is left empty; an example is shown in Figures 3 and 4 on pages 6 and 7.

```
#121_n \{webzero.stv main code #121(p,61)\} + \equiv1055 \newcommand{\ps@webzero}{%
    1056 \renewcommand{\@evenhead}{}\let \@oddhead = \@evenhead
    1057 \renewcommand{\@evenfoot}{\rightmark\hfill
    1058 \wz@pagename\space\thepage}%
    1059 \let \@oddfoot = \@evenfoot
    1060 \renewcommand{\sectionmark}[1]{}%
    1061 \renewcommand{\subsectionmark}[1]{}}
      (This code is extended in \#121<sub>a</sub> (p.65).)
```
#### **3.1.7 Utility macroes**

**3.1.7.1 The name**  $web_0$  is generated by the macro \webzero. It will try to use the \webzerologo command to produce the proper logo, but the hyperref package is used, we also provide a much plainer version of the logo for the bookmarks.

The  $\wedge$  webzerologo command uses the same trick as the definition of  $\angle$ LaTeXe in the LAT<sub>E</sub>X 2 $\varepsilon$  source code to decide when the subscript should be bold.

```
#121q 〈webzero.sty main code #121 (p.61)〉 + ≡
    1062 \DeclareRobustCommand{\webzerologo}{\mbox{\m@th
    1063 \if b\expandafter\@car\f@series\@nil \boldmath \fi
    1064 $\mathsf{web}_{\mathsf{0}}$}}
    1065 \newcommand{\webzero}{\@ifundefined{texorpdfstring}%
    1066 {\webzerologo}%
    1067 {\texorpdfstring{\webzerologo}{web0}}}
      (This code is extended in \#121_r(p.65).)
```
#### **3.1.7.2 Extended alphabetical numbering** The extensions are numbered

 $a, b, \ldots, z, aa, ab, \ldots, az, ba, \ldots$ 

(This is the standard numbering \alph extended to arbitrarily large numbers.)

This is implemented in the macro  $\w2$ @alpha. Note the use of the counter  $\w2$ @val and the extra grouping  $\begin{array}{c} \text{endgroup}$ ;  $\text{endgroup}$ ; this is necessary to preserve the parameter #1 (which is really \thewz@temp) across the recursive calls. (The use of  $\we$  and must be written in plain TrX as  $\setminus$  setcounter has an implicit  $\setminus$  global.)

# $#121<sub>r</sub>$   $\langle$ *webzero.sty main code* #121 $(p.61)$   $\rangle$   $+ \equiv$ <br> $\langle \text{mean} \setminus \text{mean} \setminus \text{mean} \setminus \text{max} \setminus \text{max} \setminus \text$

```
\newcommand{\wz@alpha}[1]{%
1069 \ifthenelse{#1<27}
1070 {\setcounter{wz@temp}{#1}\alph{wz@temp}}
1071 {\begingroup
_{1072} \count\wz@val = #1\relax
1073 \setcounter{wz@temp}{(#1-1)/26}\wz@alpha{\thewz@temp}%
1074 \setcounter{wz@temp}{\the\count\wz@val -
1075 (\the\count\wz@val-1)/26*26}\alph{wz@temp}%
1076 \endgroup } }
```
(This code is extended in  $\#121_s(p.65)$ .)

The two counters must be declared.

```
#121s 〈webzero.sty main code #121 (p.61)〉 + ≡
```

```
1077 \newcounter{wz@temp} \newcount\wz@val
  (This code is extended in \#121_t(p.65).)
```
**3.1.7.3 Typesetting a macro number** A macro number with its extension is typeset as

#### **#4<sup>c</sup>**

This is done by the macro \wz@num which has two parameters: the macro number and the extension number. (If the extension number is 0, there will be no extension.)

```
#121t 〈webzero.sty main code #121 (p.61)〉 + ≡
```

```
\newcommand{\wz0mmand}{\wz@num}[2]{\##1\%1079 \ifthenelse{#2>0}{\raisebox{-0.4ex}{\smaller[2]%
1080 \hspace*{-0.01em}\wz@alpha{#2}}}{}}
  (This code is extended in \#121_{\text{u}}(p.65).)
```
**3.1.7.4 Typesetting a macro number with page reference** The L<sup>AT</sup>EX command \wz@numandpage prints the number of a macro (and its extension number if provided by an optional parameter) together with the number of the page on which it was defined:

#### **#4<sup>c</sup> (p.14)**

```
#121<sub>u</sub> \langlewebzero.sty main code #121(p.61)} + \equiv<br>\newcommand{\wz@numandnage}
           \newcommand{\wz@numandpage}[2][0]{\wz@num{#2}{#1}%
      1082 \hspace*{0.2em}(\wz@shortpagename\pageref{w0-#2-#1})}
         (This code is extended in \#121_{v}(p.66).)
```
#### **3.1.8 End of class**

It is common in LATEX to use a line with \endinput as the last line. That way it is easier to detect whether the file has been truncated for some reason.

**#121<sup>v</sup> 〈***webzero.sty main code* #121 (p.61)**〉 + ≡** <sup>1083</sup> \endinput

#### **3.2 The webzero document class**

Since most  $web_0$  documents will describe a program and nothing more, a document class webzero is provided. This document class is based on the article document class and the webzero package.

 $#125 \quad \langle webzero.cls \rangle \equiv$ 

- <sup>1084</sup> **〈***webzero.cls identification* #126 (p.66)**〉**
- <sup>1085</sup> **〈***webzero.cls options* #127 (p.66)**〉**
- <sup>1086</sup> **〈***webzero.cls package and class loading* #128 (p.66)**〉**
- <sup>1087</sup> **〈***webzero.cls main code* #129 (p.67)**〉**
- <sup>1088</sup> **〈***webzero.cls end* #130 (p.67)**〉**

(This code is not used.)

#### **3.2.1 Class identification**

```
#126 〈webzero.cls identification〉 ≡
```

```
1089 \NeedsTeXFormat{LaTeX2e}[1994/12/01]
```

```
1090 \ProvidesClass{webzero}[2019/10/16 v〈version #107 (p.54)〉 Ifi class for web0 documents]
  (This code is used in \#125(p.66).)
```
#### **3.2.2 Class options**

This document class will recognize the options known to the webzero package (see Section 3.1 on page 58) and send them on. All other options are passed on to the article class.

**#127 〈***webzero.cls options***〉 ≡**

```
1091 \DeclareOption{american}{\PassOptionsToPackage{american}{webzero}}
1092 \DeclareOption{english}{\PassOptionsToPackage{english}{webzero}}
1093 \DeclareOption{norsk}{\PassOptionsToPackage{norsk}{webzero}}
1094 \DeclareOption{nynorsk}{\PassOptionsToPackage{nynorsk}{webzero}}
```

```
1095 \DeclareOption{sf}{\PassOptionsToPackage{sf}{webzero}}
```

```
1096 \DeclareOption{tt}{\PassOptionsToPackage{tt}{webzero}}
```

```
1097 \DeclareOption{UKenglish}{\PassOptionsToPackage{UKenglish}{webzero}}
```
<sup>1098</sup> \DeclareOption{USenglish}{\PassOptionsToPackage{USamerican}{webzero}}

```
1099 \DeclareOption*{\PassOptionsToClass{\CurrentOption}{article}}
```

```
1100 \ProcessOptions \relax
```
(This code is used in  $#125(p.66)$ .)

#### **3.2.3 Package and class loading**

As mentioned above, the webzero document class is based on the article document class and the webzero package.

```
#128 〈webzero.cls package and class loading〉 ≡
    1101 \LoadClass{article}
    1102 \RequirePackage{webzero}
      (This code is used in #125(p.66).)
```
#### **3.2.4 Main code**

As most of the document will be program text, longer lines are useful:

```
#129 〈webzero.cls main code〉 ≡
```

```
1103 \addtolength{\textwidth}{3cm}
```

```
1104 \addtolength{\evensidemargin}{-1.5cm}
```

```
1105 \addtolength{\oddsidemargin }{-1.5cm}
```

```
(This code is extended in \#129_8(p.67). It is used in \#125(p.66).)
```
..., as are taller pages, particularly because there are no page headers in the webzero page style:

```
#129a 〈webzero.cls main code #129 (p.67)〉 + ≡
     1106 \addtolength{\topmargin}{-2.8cm}
     1107 \addtolength{\textheight}{4.5cm}
       (This code is extended in \#129_b(p.67).)
```
We want to use the webzero page style.

**#129<sup>b</sup> 〈***webzero.cls main code* #129 (p.67)**〉 + ≡** 1108 \pagestyle{webzero} (This code is extended in  $\#129_c(p.67)$ .)

> Since \maketitle issues a call on \thispagestyle{plain}, we must also redefine that page style.

**#129<sup>c</sup> 〈***webzero.cls main code* #129 (p.67)**〉 + ≡**  $_{1109}$  \let \ps@plain = \ps@webzero

#### **3.2.5 End of class**

And that's all, folks.

```
#130 \langlewebzero.cls end\rangle ≡
     _{1110} \endinput
```
(This code is used in  $\#125(p.66)$ .)

### **4 Documentation**

Since the  $web_0$  system is likely to be used in a UNIX environment, some users will appreciate manual pages for the tangle0 and weave0 programs.

#### **4.1 Man page for tangle0**

The man page consists of the standard headline and the usual parts.

```
#131 〈man tangle0〉 ≡
```

```
1111 .TH TANGLE0 1 "〈man page date #132 (p.67)〉"
```

```
1112 〈man tangle0 name #133 (p.68)〉
```
- <sup>1113</sup> **〈***man tangle0 description* #134 (p.68)**〉**
- <sup>1114</sup> **〈***man tangle0 parameters* #135 (p.68)**〉**
- <sup>1115</sup> **〈***man author* #140 (p.69)**〉**
- <sup>1116</sup> **〈***man see also* #141 (p.70)**〉**

```
(This code is not used.)
```
The date identifies the current version.

```
#132 \langleman page date\rangle \equiv1117 17 October 2013
```

```
(This code is used in #131 (p.67) and #136 (p.68).)
```
#### **4.1.1 Identification**

This specification gives the name of the program and a single-line description of what it does.

```
#133 〈man tangle0 name〉 ≡
   1118 .SH NAME
   1119 tangle0 - a web0 tool for extracting program code
      (This code is used in \#131 (p.67).)
```
#### **4.1.2 Program description**

This specification first gives the program name and a list of its parameters:

```
#134 〈man tangle0 description〉 ≡
    1120 .SH SYNOPSIS
    1121 .B tangle0
    1122 .RI [-o " file" ]
    1123 \begin{bmatrix} -V \end{bmatrix}1124 . RI [-x " name" ]
    1125 .RI [ file... ]
       (This code is extended in \#134_{\text{a}}(p.68). It is used in \#131(p.67).)
```
Then comes a longer desciption of what the program does.

```
#134a 〈man tangle0 description #134 (p.68)〉 + ≡
    1126 .SH DESCRIPTION
    1127 .I Tangle0
    1128 is part of the
    1129 .B web0
    1130 package. It is used to extract the program code from a
    1131 .B web0
    1132 source.
```
#### **4.1.3 The parameters**

This part of the man page lists the parameters and describes their use. The individual parameter is described together with the code implementing it.

```
#135 〈man tangle0 parameters〉 ≡
   1133 .SS OPTIONS
   1134 .I Tangle0
   1135 accepts the following options:
```

```
1136 〈tangle0 man page parameters #5 (p.13)〉
```

```
(This code is used in #131 (p.67).)
```
#### **4.2 Man page for weave0**

The man page consists of the standard headline and the usual parts.

```
#136 〈man weave0〉 ≡
    1137 .TH WEAVE0 1 "〈man page date #132 (p.67)〉"
    1138 〈man weave0 name #137 (p.69)〉
    1139 〈man weave0 description #138 (p.69)〉
    1140 〈man weave0 parameters #139 (p.69)〉
    1141 〈man author #140 (p.69)〉
    1142 〈man see also #141 (p.70)〉
       (This code is not used.)
```
#### **4.2.1 Identification**

This specification gives the name of the program and a single-line description of what it does.

```
#137 〈man weave0 name〉 ≡
```

```
1143 .SH NAME
```

```
1144 weave0 - a web0 tool for producing program documentation
  (This code is used in #136 (p.68).)
```
#### **4.2.2 Program description**

This specification first gives the program name and a list of its parameters:

```
#138 〈man weave0 description〉 ≡
   1145 .SH SYNOPSIS
   1146 .B weave0
    1147 .RI "[-e] [-f " filter ]
    1148 .RI [-l " language" ]
   1149 .RI [-o " file" ]
   1150 [-V]1151 .RI [ file... ]
      (This code is extended in \#138_9(p.69). It is used in \#136(p.68).)
```
Then comes a longer desciption of what the program does.

```
#138a 〈man weave0 description #138 (p.69)〉 + ≡
    1152 . SH DESCRIPTION
    1153 .I Weave0
    1154 is part of the
    1155 .B web0
    1156 package. It is used to produce the program documentation from a
    1157 .B web0
    1158 source.
```
#### **4.2.3 The parameters**

This part of the man page lists the parameters and describes their use. The individual parameter is described together with the code implementing it.

```
#139 〈man weave0 parameters〉 ≡
   1159 .SS OPTIONS
   1160 . I Weave0
   1161 accepts the following options:
    1162 〈weave0 man page parameters #12 (p.16)〉
      (This code is used in #136 (p.68).)
```
#### **4.3 Common man page information**

Some man page information is the same for the two programs; it is defined here.

#### **4.3.1 The name of the author**

This information includes the name and address of the program's author.

```
#140 \langle man \text{ author} \rangle \equiv1163 .SH AUTHOR
```

```
1164 Dag Langmyhr, Department of Informatics, University of Oslo.
  (This code is used in #131 (p.67) and #136 (p.68).)
```
### **4.3.2 Cross reference information**

Those who read this manual page will quite probably be interested in the complete documentation on the  $web_0$  system.

- **#141 〈***man see also***〉 ≡**
	- <sup>1165</sup> .SH "SEE ALSO"
	- <sup>1166</sup> .I The Web0 System
	- <sup>1167</sup> by Dag Langmyhr; available on
	- <sup>1168</sup> .I http://dag.at.ifi.uio.no/littprog/web0.pdf.

(This code is used in #131 (p.67) and #136 (p.68).)

### **References**

- [Knu83] Donald E. Knuth. *Literate Programming*. Tech. rep. STAN-CS-82-981. Stanford, CA 94305: Stanford University, Sept. 1983.
- [Knu84] Donald E. Knuth. 'Literate Programming'. In: *The Computer Journal* 27.2 (1984), pp. 97–111.
- [Knu92] Donald E. Knuth. *«Literate programming»*. Center for the study of language and information, 1992.
- [Lev87] Silvio Levy. 'WEB adapted to C'. In: *TUGboat* 8.1 (Apr. 1987), pp. 12–13.
- [Ram89] Norman Ramsay. 'Literate programming: weaving a language-independent WEB'. In: *Communications of the ACM* 32.9 (Sept. 1989), pp. 1051–1055.
- [WCS96] Larry Wall, Tom Christiansen and Randal L. Scwarz. *Programming Perl*. 2nd ed. Known as "The camel book". O'Reilly & associates, 1996.

# **Functions**

### **A**

&alphabetically . . . . . . . . . . . . . . . 491, 916, 928

### **E**

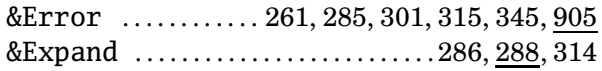

### **F**

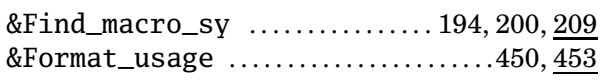

### **G**

&Generate\_index . . . . . . . . . . 473, 474, 518, 519

### **I**

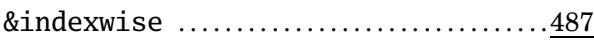

### **L**

&Latexify . . . . . . . . . . . . . . . . . . . . . . . 415, 417, 419, 422, 431, 446, 493, 515, 523, 870, 880, 881

### **M**

&Message . . . . . . . . . . . . . . . . . . 47, 51, 96, 114, 144, 151, 179, 237, 270, 318, 350, 531, 906, 910

### **T**

&Tidy\_up . . . . . . . . . . . . . . . . . . . . . . . . . . . . . . . . . . 907

### **U**

&Usage . . . . . . . . . . . . 19, 38, 57, 91, 109, 124, 157

### **W**

&Warning 217, 229, 232, 236, 296, 317, 383, 530
## **Macro names**

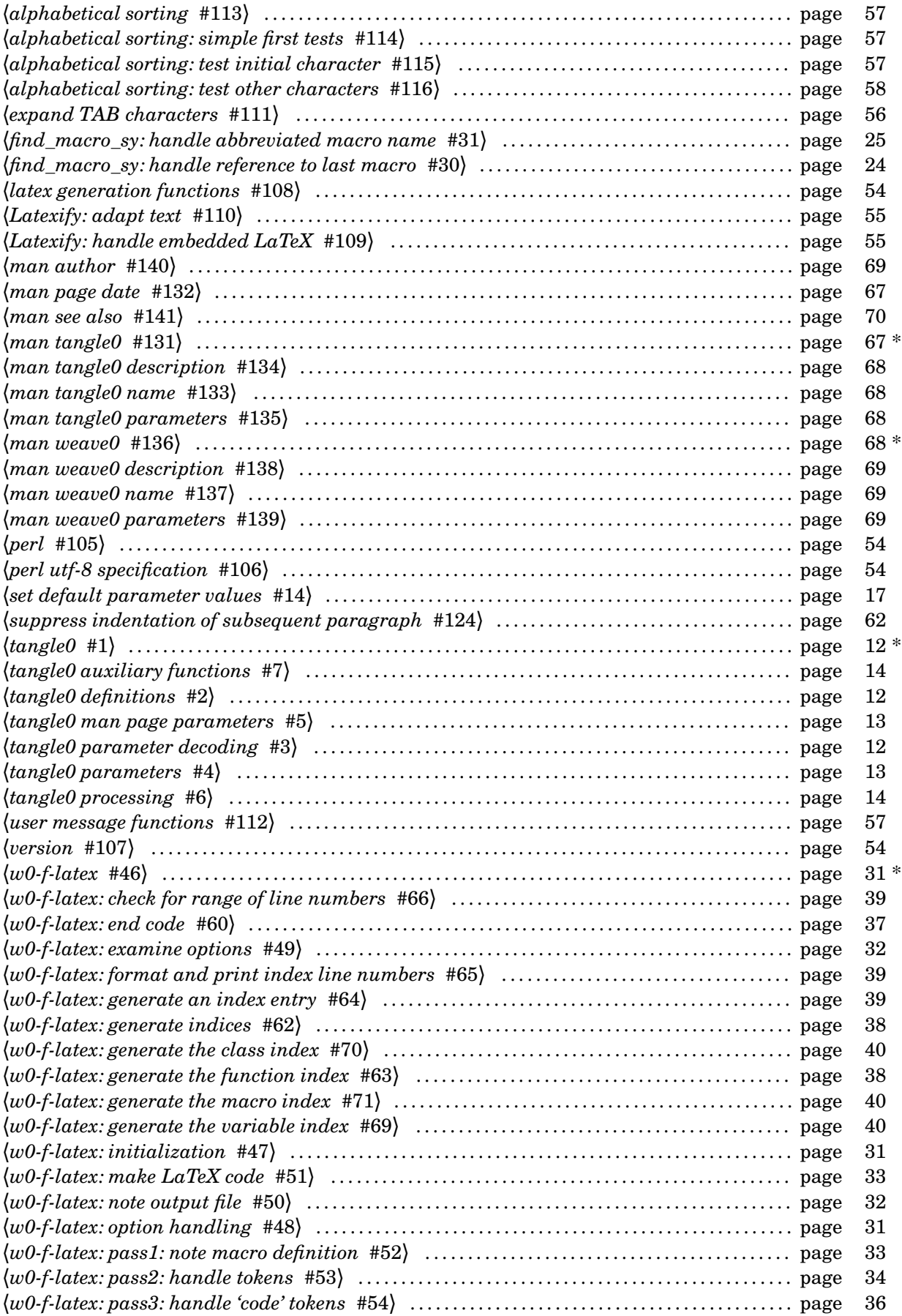

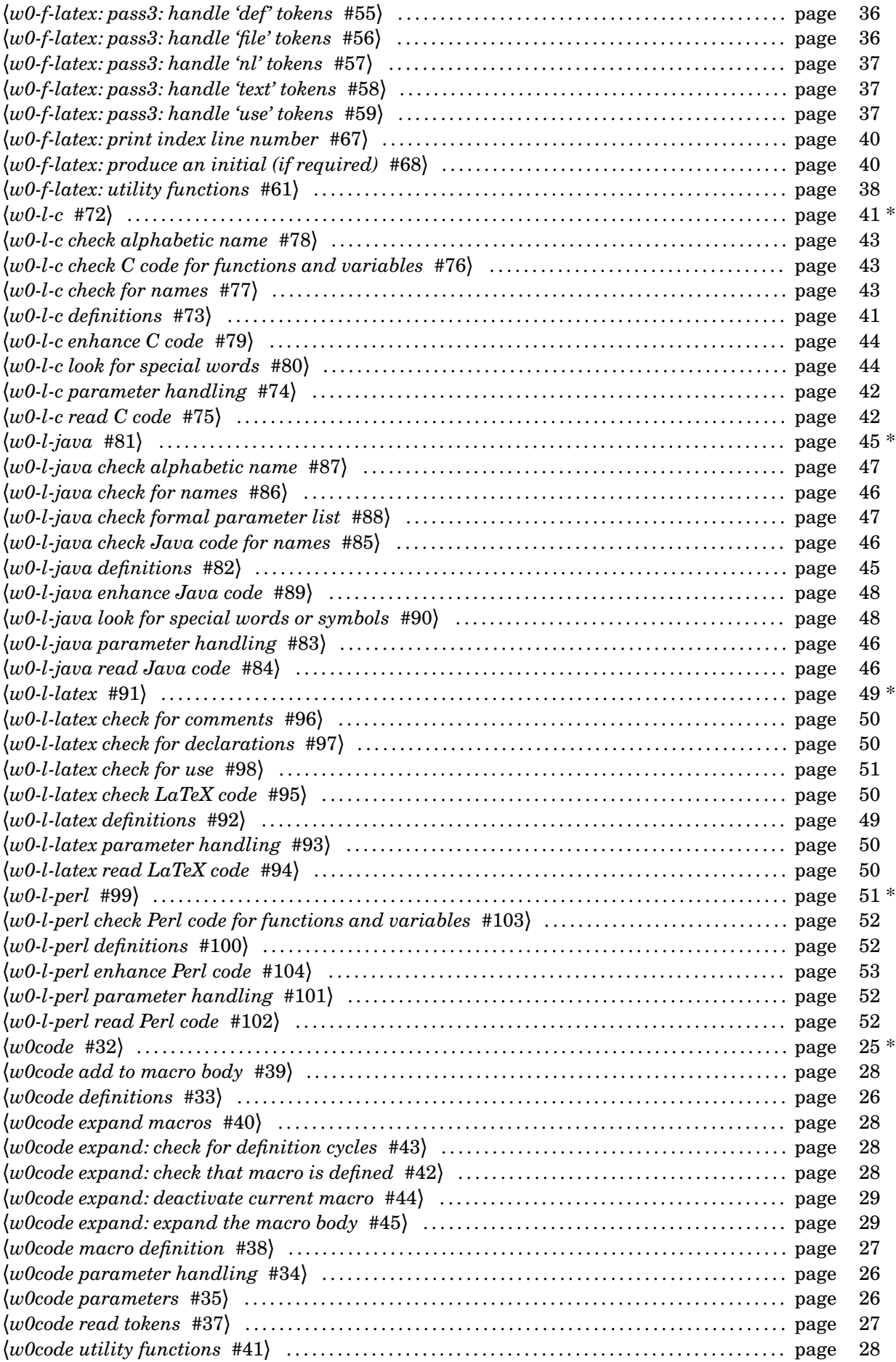

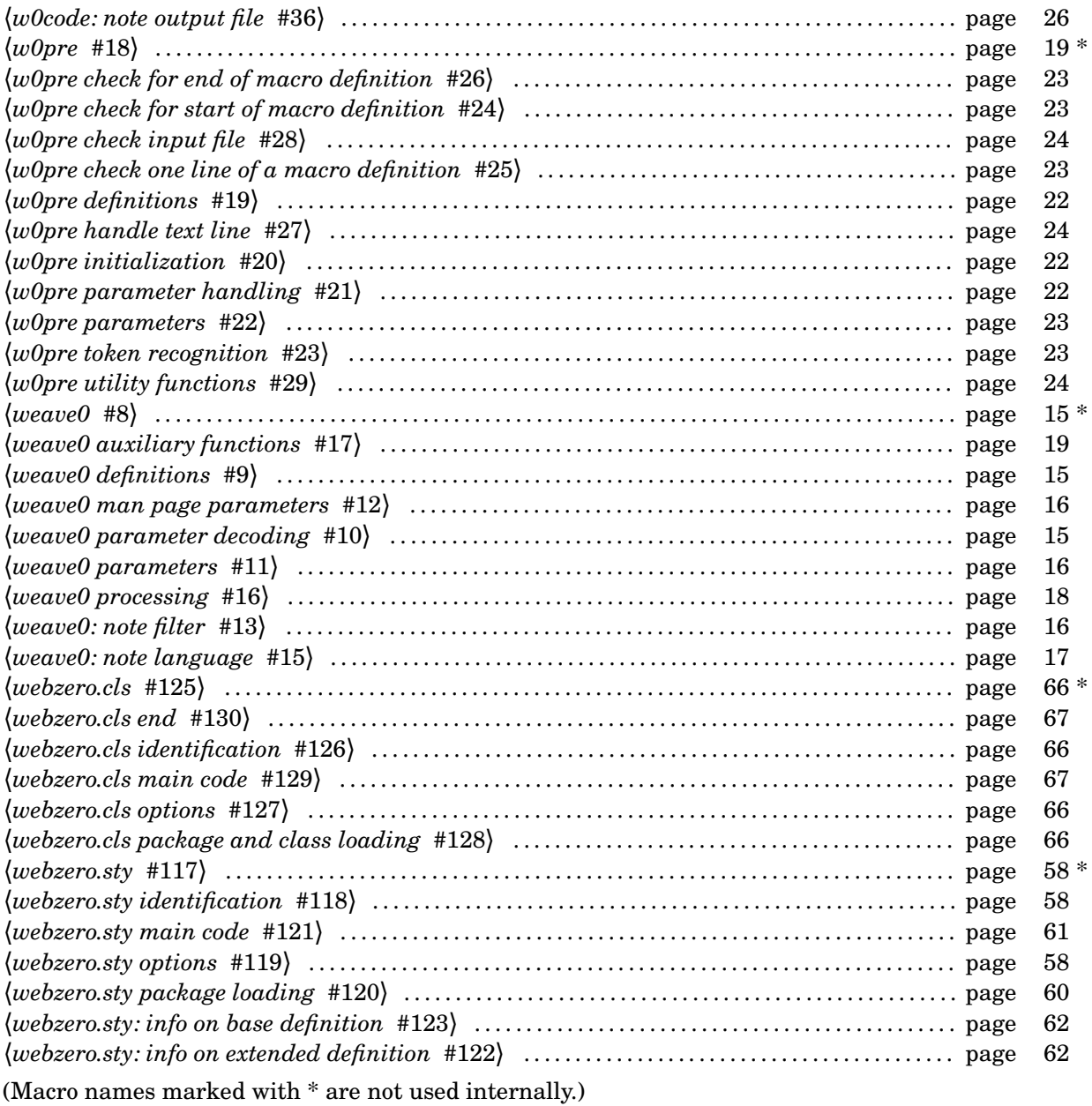